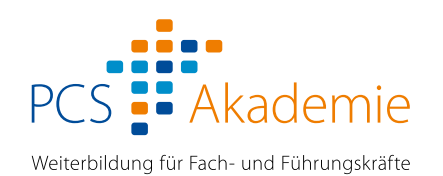

# **Online- und Präsenz-Seminare**  2. Halbjahr 2024

- Microsoft 365 mit Office
- Excel und Power BI
- Datenbankentwicklung
- Arbeitstechniken
- Texten und schreiben
- Grafik und Layout
- Digitales Marketing

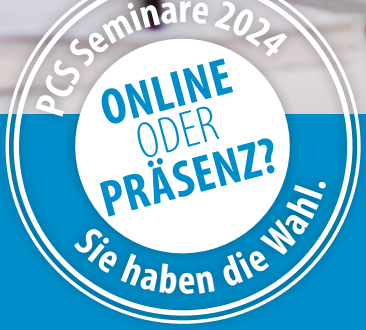

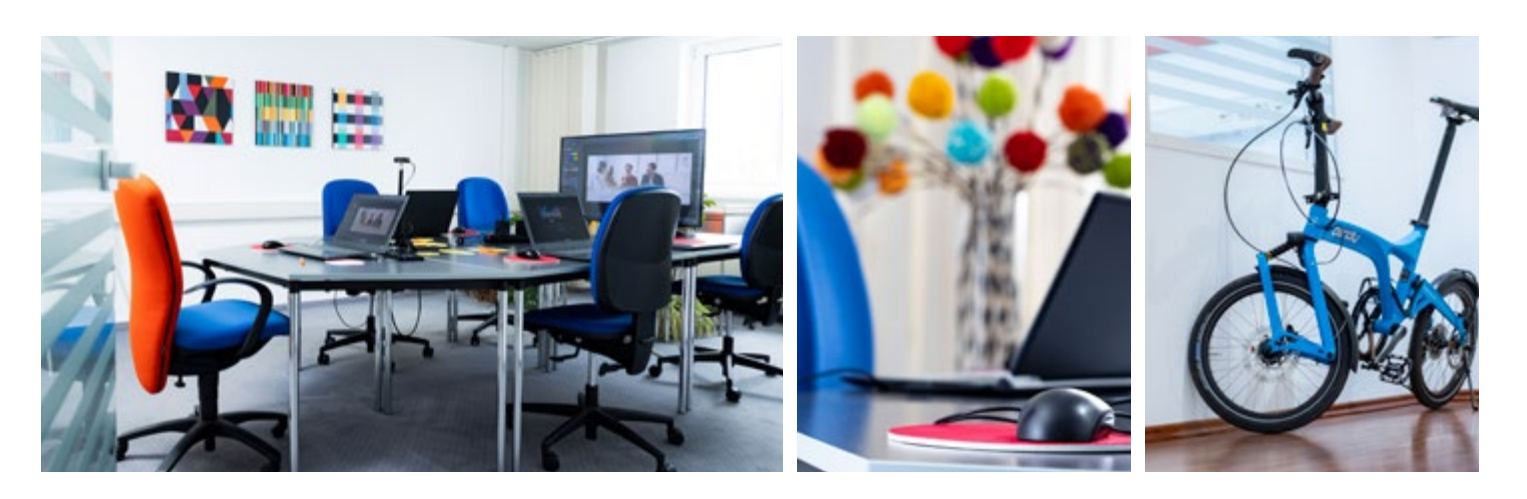

# Liebe Leserin, lieber Leser,

herzlich willkommen zu unserem neuen Seminarprogramm – einer Welt voller Weiterbildungsmöglichkeiten, maßgeschneidert auf Ihre Bedürfnisse! Ob Sie sich in Excel-, Office- oder Datenbankanwendungen weiterbilden, Ihr Wissen über effektive Arbeitstechniken erweitern, herausragende Texte verfassen, Ihre Grafikund Layoutfähigkeiten verbessern oder Ihr digitales Marketing auf die nächste Stufe heben möchten – wir haben das passende Seminar für Sie. Ganz gleich, ob Sie Präsenzveranstaltungen oder Online-Seminare bevorzugen, wir stehen Ihnen bei der Auswahl Ihrer Seminare mit qualifizierter Beratung zur Seite.

Ihr Team der PCS Akademie

#### Das können Sie von uns erwarten:

- Qualifizierte kostenfreie Beratung
- Seminare in Präsenz und digital
- Garantierte Durchführung zu vielen Terminen
- Didaktisch sorgsam ausgearbeitete Seminarinhalte
- Aktuelles, praxiserprobtes Fachwissen
- Erfahrene Referentinnen und Referenten
- Unterstützung durch unsere E-Mail-Hotline
- Mehr als 30 Jahre Erfahrung in der beruflichen Weiterbildung
- Zertifizierung durch Weiterbildung Hessen

### Haben Sie Fragen? Wünschen Sie eine Beratung? Möchten Sie sich anmelden?

Wir sind für Sie da:

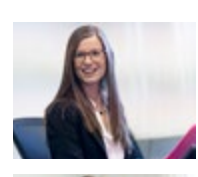

Melanie Distler, Kundenservice Tel. 06152/9221-20 m.distle[r@pcs-akademie.de](mailto:m.distler%40pcs-akademie.de?subject=)

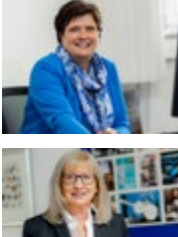

Petra Fey, Kundenservice Tel. 06152/9221-22 [p.fey@pcs-akademie.de](mailto:p.fey@pcs-akademie.de)

Ulla Blohberger, Qualität und Datenschutz Tel. 06152/9221-21 [u.blohberger@pcs-akademie.de](mailto:u.blohberger@pcs-akademie.de)

### Microsoft 365

Was ist neu in Microsoft 365? Welche neuen Tools stehen zur Auswahl, was bieten sie und wie funktionieren sie? Grundwissen zur Kommunikation, Teamarbeit und Visualisierung unter Microsoft 365.

[zu den Seminaren](#page-3-0)

#### (B) Excel und Power BI

Berechnungen und Kalkulationen durchführen, Daten abrufen, konsolidieren und analysieren, Controlling, Reporting und Visualisierung mit Excel und Power BI.

[zu den Seminaren](#page-6-0)

#### $\Box$  Arbeitstechniken

Projekte planen, managen und überwachen, sie überzeugend präsentieren, sich kreativ selbst organisieren und effizienter mit Zeit umgehen.

[zu den Seminaren](#page-10-0)

### Grafik und Layout

Gute Gestaltung erkennen, eigene Ideen entwickeln und professionell umsetzen mit Photoshop, Illustrator, InDesign, Acrobat und Affinity.

[zu den Seminaren](#page-12-0)

# $\mathscr{D}$  Office

Effizient Arbeiten mit den bewährten Office-Programmen Word, Excel, PowerPoint, Outlook, OneNote, Visio und MS Project, die nun allesamt unter der neuen Bezeichnung Microsoft 365 geführt werden.

[zu den Seminaren](#page-4-0)

### Datenbanken

Nutzerfreundliche Lösungen entwickeln mit Access, SQL und MySQL: Grundwissen, Datenbankdesign und -entwicklung sowie Server-Administration.

[zu den Seminaren](#page-9-0)

#### $T_{\text{evton}}$

Klare Texte formulieren, zeitgemäß und fehlerfrei korrespondieren, Protokolle souverän aufnehmen und schreiben, Pressearbeit wirksam durchführen.

[zu den Seminaren](#page-11-0)

#### **RK** Digitales Marketing

Neue Kunden gewinnen, Kontakte pflegen und das eigene Image stärken mit zielgruppengenauen Ideen, Strategien und Aktivitäten.

[zu den Seminaren](#page-14-0)

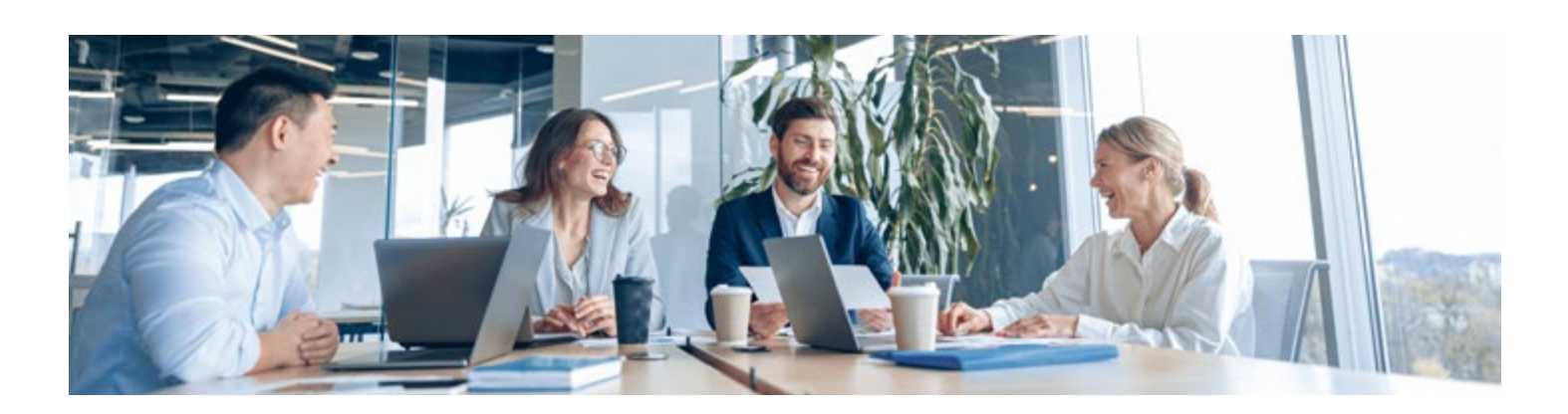

#### Microsoft 365

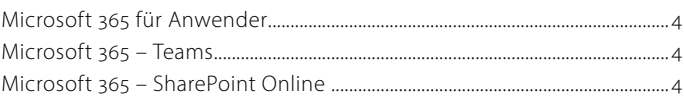

#### $\mathcal O$  Office-Anwendungen

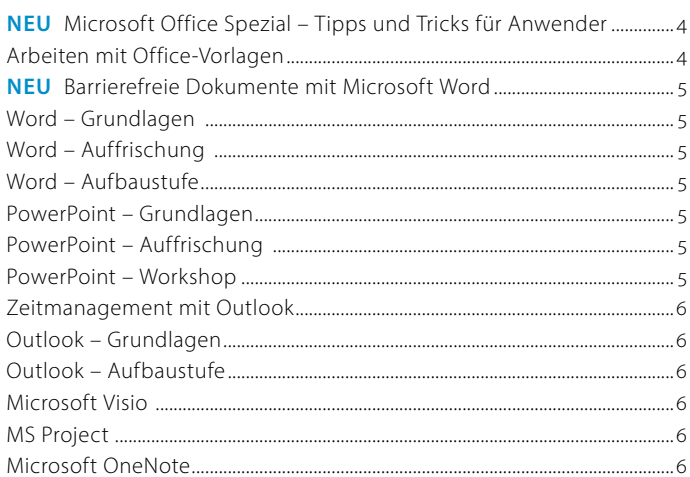

#### Excel und Power BI

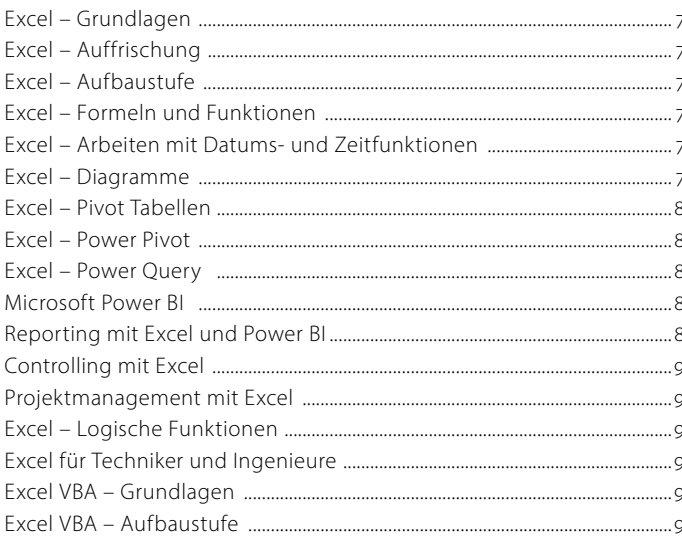

#### D Datenbanken

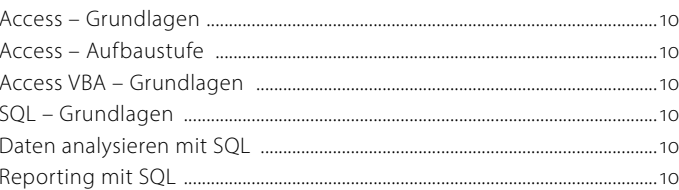

#### $\Box$  Arbeitstechniken

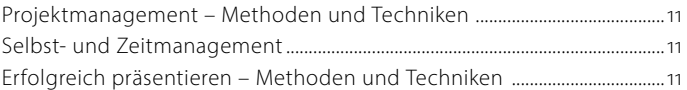

#### $\equiv$  Texten und schreiben

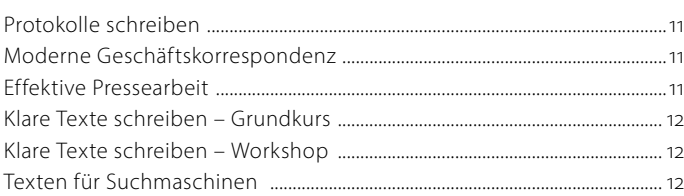

### Grafik und Layout

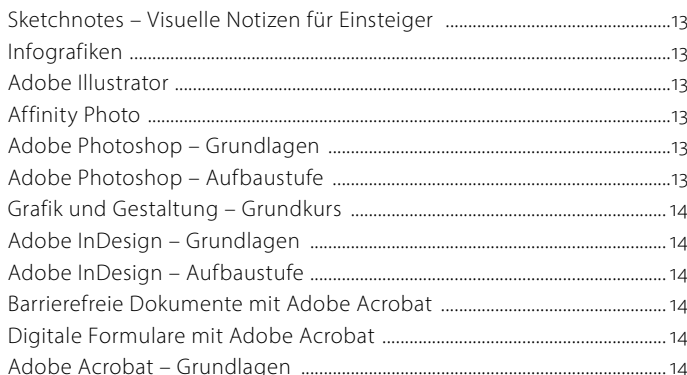

#### F<sup>ik</sup> Digitales Marketing

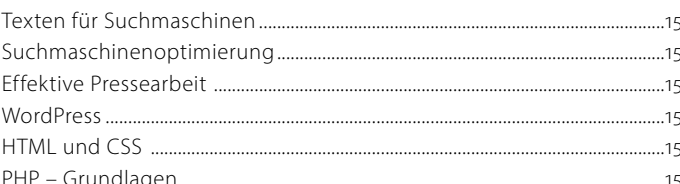

 $\equiv$ 

<span id="page-3-0"></span>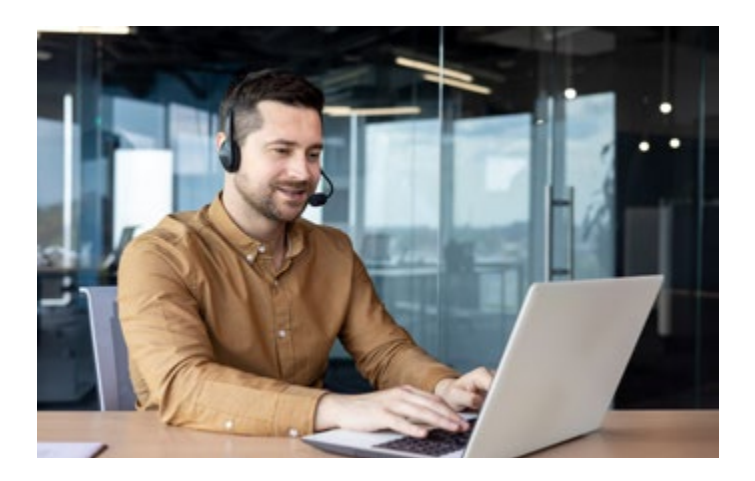

................................................................................................................................................. OF 10

# Microsoft 365 für Anwender

Sie haben Microsoft 365 an Ihrem Arbeitsplatz, aber noch nicht die Zeit gefunden, die neuen Apps und Tools kennenzulernen? Entdecken Sie die vielfältigen Möglichkeiten, die Ihnen Microsoft 365 bietet. In diesem Seminar lernen Sie Teams, SharePoint und OneDrive, Planner, Yammer und weitere Apps für eine optimale Zusammenarbeit und Kommunikation in Ihrem Arbeitsumfeld kennen. Unsere erfahrenen Referentinnen und Referenten geben Ihnen praxisnahe Beispiele und Übungen an die Hand, um das Gelernte direkt anzuwenden und zu festigen.

*Termine, Preise und weitere Informationen:*

Zum Seminar  $\Omega$ 

............................................................................................................................................... OF 359

# Microsoft 365 – Teams

Der Name sagt es bereits: Teams ist eine Plattform für die Zusammenarbeit in Microsoft 365. Wenn Sie ein umfassendes Verständnis für die vielfältigen Möglichkeiten von Microsoft Teams erlangen möchten, ist unser Seminar genau das Richtige für Sie. Sie lernen, wie Sie Teamarbeitsräume einrichten, Kanäle anlegen, Video-Besprechungen planen und durchführen, Chatfunktionen nutzen, Dateien zentral verwalten und Aufgaben-Boards anlegen. Damit können Sie das volle Potenzial von Teams ausschöpfen und Ihre Zusammenarbeit auf ein neues Level heben. Value und durchführen, Chatfunktionen nutzen, Dateien zentral<br>
Erwalten und Aufgaben-Boards anlegen. Damit können Sie das volle<br>
otenzial von Teams ausschöpfen und Ihre Zusammenarbeit auf ein<br>
ermine, Preise und weitere In

*Termine, Preise und weitere Informationen:*

 $\overline{OF}361}$ 

# Microsoft 365 – SharePoint Online

In diesem Seminar lernen Sie die vielfältigen Möglichkeiten von SharePoint kennen und erhalten einen umfassenden Einblick in dessen Aufbau und Struktur. Egal, ob Sie SharePoint gerade erst entdecken oder Ihr Wissen vertiefen möchten, dieses Seminar bietet Ihnen das nötige Rüstzeug. Sie erfahren, wie Sie Dokumente effizient organisieren und verwalten können. Dabei lernen Sie den Umgang mit Dokumenteneigenschaften, Bibliotheken und Ansichten, um eine optimale Struktur für Ihre Inhalte zu schaffen. Nach dem Seminar sind Sie in der Lage, SharePoint erfolgreich in Ihrem Arbeitsumfeld einzusetzen.

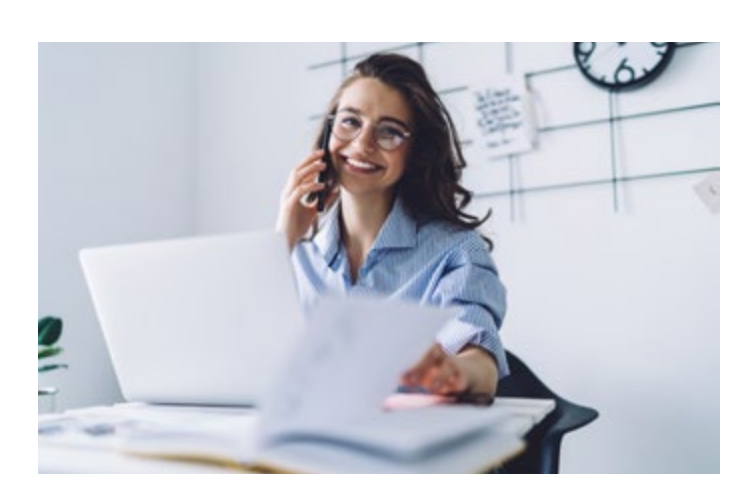

................................................................................................................................ OF 299

NEU

# Microsoft Office Spezial – Tipps und Tricks für Anwender

Arbeiten Sie mehr oder weniger täglich mit den Microsoft Office Programmen Excel, Word, PowerPoint oder Outlook? In all diesen Office-Anwendungen verbergen sich Funktionen, die Ihnen die tägliche Arbeit erleichtern, wie z. B. das Sichtbarmachen von Berechnungen in Excel, das Generieren von QR-Codes in Word, das Ausblenden von Objekten in PowerPoint-Folien und das zeitversetzte Versenden von E-Mails sind nur einige Beispiele.

In diesem Seminar zeigen wir Ihnen kurze und schnelle Wege und geben Ihnen viele praktische Anregungen und Tipps für den effektiven Umgang mit Excel, Word, PowerPoint und Outlook sowie Office übergreifend. Sie werden erstaunt sein, welche außergewöhnlichen Möglichkeiten Ihnen diese Anwendungen bieten. Nach dem Seminar werden Sie nicht nur professioneller mit den Programmen umgehen, sondern auch konsequent Zeit sparen. Wir machen Sie fit für Microsoft Office und Ihren Büroalltag! Das Seminar richtet sich an Anwenderinnen und Anwender mit Grundkenntnissen in den Programmen.

*Termine, Preise und weitere Informationen:*

 $\Omega$ 

............................................................................................................................................... OF 236

**4**

# Arbeiten mit Office-Vorlagen

Optimieren Sie Ihre Arbeitsabläufe und sparen Sie wertvolle Zeit durch den gezielten Einsatz von Vorlagen in Word, Excel und Power-Point. Damit können Sie sich voll und ganz auf den Inhalt Ihrer Arbeit konzentrieren. In diesem Seminar lernen Sie, wie Sie Dokumente, Kalkulationen und Präsentationen vorbereiten und bei Bedarf nur noch finalisieren. Ihre Referentin oder Ihr Referent erklärt den Unterschied zwischen Vorlagen und Designs und zeigt Ihnen, wie Sie diese effektiv kombinieren können. Anhand von Übungen können Sie das Gelernte direkt in die Praxis umsetzen.

*Termine, Preise und weitere Informationen:*

 $\odot$ 

*Termine, Preise und weitere Informationen:*

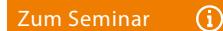

NEU

# <span id="page-4-0"></span>................................................................................................................................... OF 88

Barrierefreie Dokumente mit Microsoft Word

In diesem Seminar vertiefen Sie Ihre Word-Kenntnisse mit Schwerpunkt auf der Gestaltung barrierefreier Dokumente. Entdecken Sie, wie barrierefreie Dokumente nicht nur den Zugang zu Informationen für alle ermöglichen, sondern auch die Benutzerfreundlichkeit erhöhen und Ihrem Unternehmen zahlreiche Vorteile bringen können, darunter eine erweiterte Zielgruppe, verbesserte Reputation und die Einhaltung gesetzlicher Anforderungen. Werden Sie zum Experten für die Gestaltung barrierefreier Dokumente und schaffen Sie mit Word eine inklusivere Welt.

#### *Termine, Preise und weitere Informationen:*

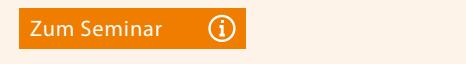

## Word – Grundlagen

Word bietet zahlreiche komfortable Funktionen zum Erstellen und Gestalten von Dokumenten aller Art. In diesem Seminar machen Sie sich mit den Grundlagen vertraut. In praktischen Übungen lernen Sie die Arbeitsumgebung kennen und beschäftigen sich mit Aufgaben wie der Dokument- und Textgestaltung, der Verwendung von Vorlagen, der Zuweisung von Formaten sowie Silbentrennung und Rechtschreibprüfung. Nach dem Seminar sind Sie in der Lage, effektiv mit Word zu arbeiten und Ihre Dokumente professionell zu gestalten.

................................................................................................................................................. OF 28

*Termine, Preise und weitere Informationen:*

Zum Seminar

............................................................................................................................................... OF 335

# Word – Auffrischung In diesem Seminar haben Sie die Möglichkeit, an einem Tag Ihre Word-Kenntnisse gezielt aufzufrischen und zu vertiefen. Die Übungen im Seminar konzentrieren sich auf die Themen, die bei der täglichen Arbeit mit Word häufig auftreten. Unsere Referentinnen und Referenten geben Ihnen wertvolle Tipps und Tricks, um Ihre Arbeit mit Word effi-Experiment and Scribter and Scribter and Scribter and Scribter and Scribter and Scribter and Scribter and Scribter and Scribter and Scribter and Scribter and Scribter and Scribter and Scribter and Scribter and Scribter and

zienter und produktiver zu gestalten. Nutzen Sie dieses Seminar, um Ihre Word-Kenntnisse aufzufrischen, Ihre Produktivität zu steigern und mit Leichtigkeit professionelle Dokumente zu erstellen.

*Termine, Preise und weitere Informationen:*

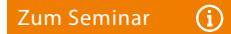

# Word – Aufbaustufe

Sieie arbeiten regelmäßig mit Word und sind mit den Grundfunktionen des Programms vertraut? In diesem Seminar vertiefen Sie Ihre Word-Kenntnisse mit Themen wie dem Erstellen komplexer Dokumente mit Inhaltsverzeichnissen, Zitaten und Fußnoten oder der Verwendung von Formatvorlagen für ein einheitliches Design.

................................................................................................................................................. OF 19

*Termine, Preise und weitere Informationen:*

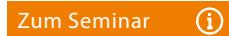

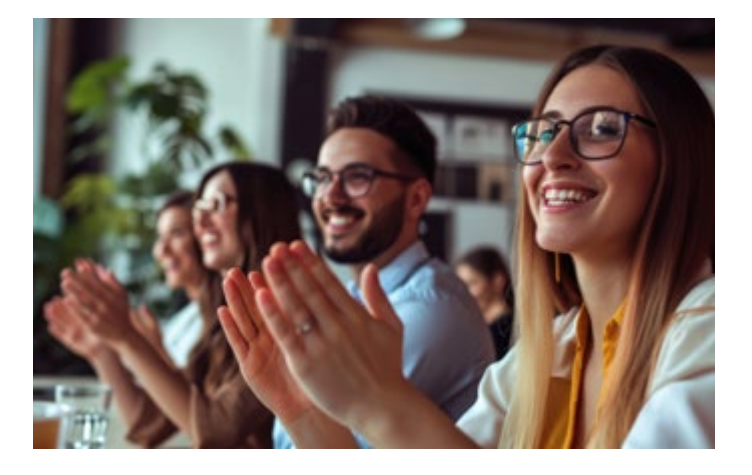

### PowerPoint – Grundlagen

Sie möchten sich mit PowerPoint vertraut machen oder Ihre Kenntnisse vertiefen? Dann ist dieses Seminar genau das Richtige für Sie. Darin entwickeln Sie Schritt für Schritt eine erste Präsentation und lernen dabei Arbeitsabläufe und wichtige Funktionen kennen. Eine erfahrene Referentin oder Referent vermittelt Ihnen nicht nur das notwendige Know-how, sondern auch Best Practices für den effizienten Einsatz von PowerPoint. Nach Abschluss des Seminars sind Sie in der Lage, sich gut in PowerPoint zurechtzufinden und schnell ansprechende Präsentationen zu erstellen.

................................................................................................................................................. OF 54

*Termine, Preise und weitere Informationen:*

 $\Omega$ 

.................................................................................................................................................. OF 15

# PowerPoint – Auffrischung

Sie möchten Präsentationen mit PowerPoint erstellen und benötigen Unterstützung? In unserem Seminar haben Sie die Möglichkeit, Ihre PowerPoint-Kenntnisse schnell aufzufrischen und gezielt zu erweitern, um ansprechende Präsentationen zu erstellen. Im Mittelpunkt stehen die Arbeitsschritte, die für den Aufbau einer Präsentation mit PowerPoint notwendig sind. Anhand von Beispielen und Übungen wenden Sie das Gelernte an und festigen Ihre neuen Kenntnisse. Am Ende des Seminars sind Sie in der Lage, Präsentationen mit Power-Point wirkungsvoll zu gestalten.

*Termine, Preise und weitere Informationen:*

 $\bigcap$ 

................................................................................................................................................. OF 87

# PowerPoint – Workshop

Was macht eine richtig gute Präsentation aus? In diesem Workshop haben Sie die Möglichkeit, unter professioneller Anleitung eine informative und ansprechende Präsentation zu entwickeln. Eine erfahrene Referentin oder ein Referent zeigt Ihnen, wie Sie mit PowerPoint effektiv arbeiten und die Wirkung von Schriften, Farben und Grundformen gezielt einsetzen. Darüber hinaus lernen Sie, kleine Effekte bewusst und dosiert einzusetzen, um Ihr Publikum zu begeistern, ohne von der Kernbotschaft abzulenken. Ein roter Faden für Ihre künftigen Präsentationen. **Zum Seminar**<br> **Example 2018**<br>
Vas macht ein<br>
Jaben Sie die P<br>
Janative und ans<br>
leferentin ode<br>
varbeiten und dosiert ein<br>
lezielt einsetze<br>
Cernbotschaft<br>
Dienen.<br>
Permine, Preise und Seminar<br>
Zum Seminar

*Termine, Preise und weitere Informationen:*

<span id="page-5-0"></span>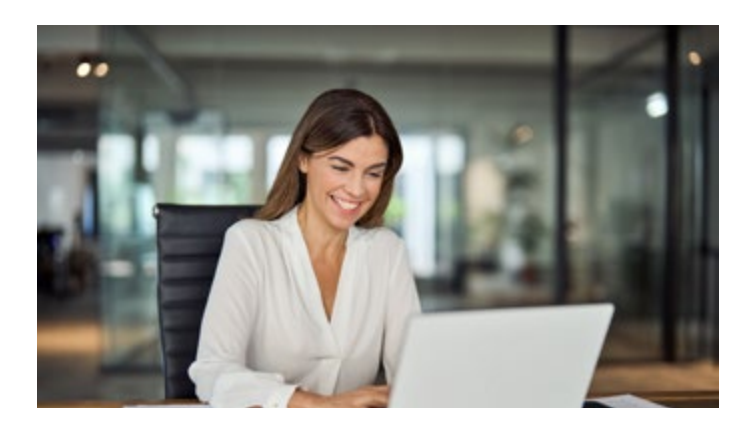

................................................................................................................................................ OF 118

................................................................................................................................................. OF 36

# Zeitmanagement mit Outlook

Jeder zweite Berufstätige in Deutschland klagt über Zeitmangel und die Sorge, den Überblick zu verlieren. Dabei ist Outlook ein hervorragendes Werkzeug für Ihr Zeitmanagement. In diesem Seminar lernen Sie neben grundlegenden Techniken des Zeitmanagements neue Funktionen von Outlook kennen und erhalten Anregungen, wie Sie Outlook optimal für Ihr persönliches Zeitmanagement nutzen können. Nach diesem Seminar sind Sie in der Lage, das Potenzial von Outlook besser auszuschöpfen. Sie arbeiten effektiver, behalten den Überblick und erleben weniger Stress.

*Termine, Preise und weitere Informationen:*

Zum Seminar (1) and the contract of the contract of the contract of the contract of the contract of the contract of the contract of the contract of the contract of the contract of the contract of the contract of the contra

# Outlook – Grundlagen

Sie nutzen Outlook vorwiegend für E-Mails und als Adressbuch? Outlook kann Ihnen weit mehr Aufgaben abnehmen: den Posteingang sortieren, Sendebestätigungen anfordern, wiederkehrende Termine verwalten und Besprechungsanfragen beantworten. Wir zeigen Ihnen, wie Sie diese und viele andere hilfreiche Funktionen einrichten und nutzen können. Unsere erfahrenen Referentinnen und Referenten führen Sie Schritt für Schritt durch das Programm und geben Ihnen praktische Tipps und Tricks für den effektiven Einsatz von Outlook.

*Termine, Preise und weitere Informationen:*

# Outlook – Aufbaustufe

Outlook ist weit mehr als ein E-Mail-Programm. Möchten Sie den Leistungsumfang von Outlook ausschöpfen und neue Funktionen ausprobieren, empfehlen wir dieses vertiefende Seminar. Schwerpunkte darin sind die Kommunikation, die Terminplanung und Aufgabenverwaltung, das Besprechungsmanagement und das Arbeiten im Team. Egal, ob Sie bereits langjährige Erfahrung im Umgang mit Outlook haben oder gerade erst begonnen haben, sich intensiver mit Outlook zu beschäftigen – dieses Seminar bietet Ihnen die Möglichkeit, Ihre Outlook-Kenntnisse zu erweitern. **Exam Seminar (3)**<br> **Exam Seminar (3)**<br> **Exam Seminar Control Control Control Control Control Control Control Control Control Control Control Control Control Control Control Control Control Control Control Control Control** 

............................................................................................................................................... OF 176

*Termine, Preise und weitere Informationen:*

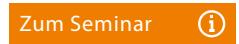

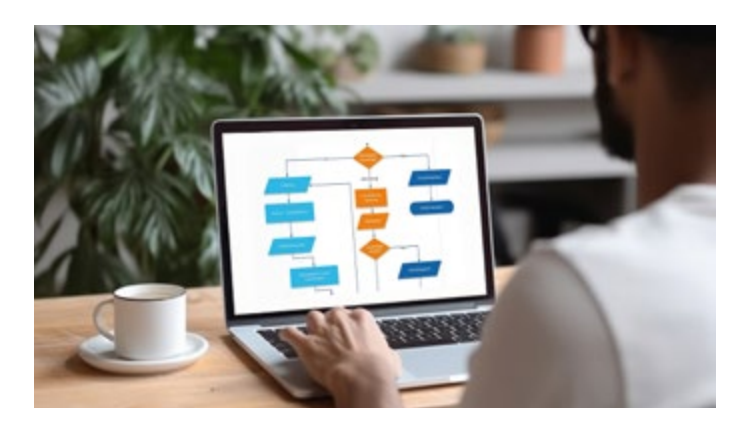

### Microsoft Visio

Microsoft Visio ist eine Software, mit der Sie Informationen, Systeme und Prozesse aller Art grafisch aufbereitet können, um sie anschaulich und verständlich in Form von Projekt-, Netzwerk- oder Gantt-Diagrammen darzustellen. In diesem Seminar erhalten Sie Grundkenntnisse, um sicher mit Visio arbeiten zu können. Anhand von Beispielen lernen Sie professionelle Diagramme und schematische Darstellungen zu erstellen. Nutzen Sie dieses Seminar, um grundlegende Kenntnisse in Visio zu erwerben und sich die Fähigkeit anzueignen, professionelle Diagramme zu erstellen.

............................................................................................................................................... OF 107

*Termine, Preise und weitere Informationen:*

 $\Omega$ 

# MS Project

Planung, Durchführung und Kontrolle von Projekten stellt hohe Anforderungen an alle Projektbeteiligten. Mit MS Project haben Sie ein Programm zur Verfügung, das Sie optimal unterstützt. In diesem Seminar arbeiten Sie sich umfassend in die Grundlagen von MS Project ein. Eine erfahrene Referentin oder Referent führt Sie durch die Funktionen und Möglichkeiten von MS Project und gibt Ihnen Tipps und Best Practices für den effektiven Einsatz des Programms. In praxisnahen Übungen haben Sie Gelegenheit, das Gelernte anzuwenden und ein individuelles Feedback zu erhalten.

*Termine, Preise und weitere Informationen:*

Zum Seminar  $\Omega$ 

............................................................................................................................................... OF 185

................................................................................................................................................ OF 123

### Microsoft OneNote

Microsoft OneNote ist ein nützliches Werkzeug zur Erfassung, Organisation und gemeinsamen Nutzung von digitalen Notizen und Informationen. In diesem Seminar erhalten Sie eine umfassende Einführung in die Funktionen und Möglichkeiten von OneNote. Sie lernen, wie Sie Abschnitte und Seiten erstellen, Bilder und Dateien einfügen und Notizen mit Tags versehen. Darüber hinaus zeigen wir Ihnen, wie Sie Ihre Notizbücher in der Cloud speichern und synchronisieren. Am Ende des Seminars sind Sie in der Lage, Ihre Notizen effizient zu organisieren und zu verwalten.

*Termine, Preise und weitere Informationen:*

 $\Omega$ 

Projektmanagement – Methoden und Techniken  $\rightarrow$ 

<span id="page-6-0"></span>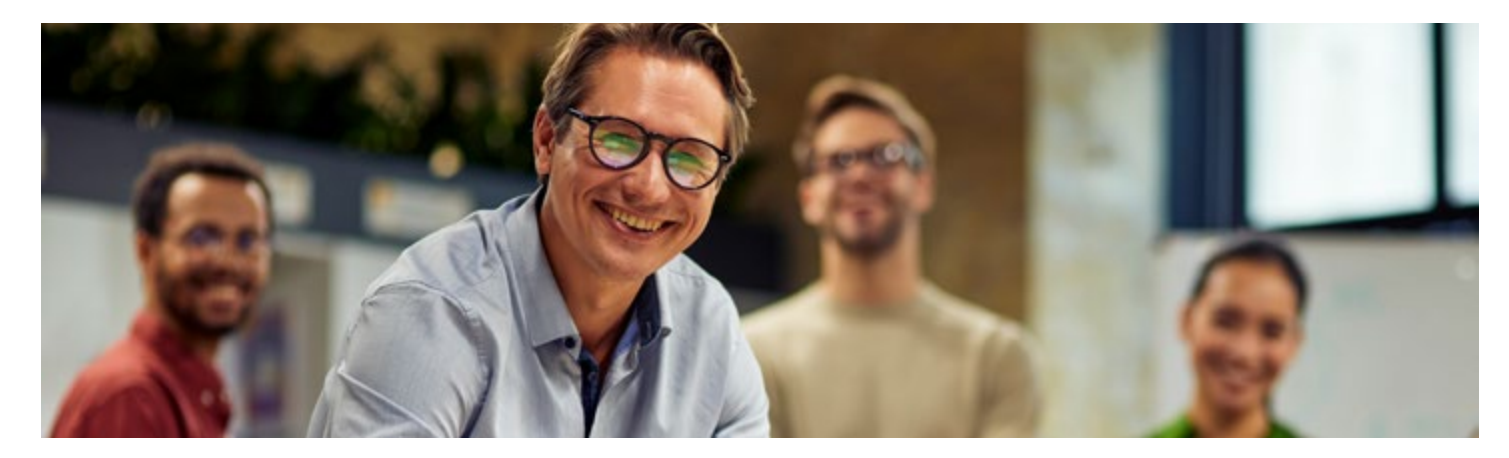

................................................................................................................................................. EX 30

............................................................................................................................................... EX 322

.......<br>EX 31

### Excel – Grundlagen

Sie möchten sich mit Excel vertraut machen? Dann ist dieses Seminar genau das Richtige für Sie: Es bietet Ihnen eine umfassende Einführung in Excel. Während Sie Aufgaben aus realen Arbeitssituationen lösen, lernen Sie die Arbeitsumgebung sowie wichtige Formeln, Funktionen und Formatierungen kennen. Dabei steht Ihnen ein erfahrener Referent oder Referentin zur Seite und unterstützt Sie bei Fragen und Herausforderungen. Am Ende des Seminars verfügen Sie über solide Excel-Grundkenntnisse, die sie anschließend direkt in Ihrer täglichen Arbeit effizient anwenden können.

*Termine, Preise und weitere Informationen:*

zum Seminar (1) and the contract of the contract of the contract of the contract of the contract of the contract of the contract of the contract of the contract of the contract of the contract of the contract of the contra

### Excel – Auffrischung

Nach einer längeren Pause ohne oder mit nur geringer Nutzung von Excel fällt es oft schwer, aktuelle Aufgaben schnell und sicher mit Excel zu erledigen. In diesem Seminar wiederholen Sie Grundlagen, knüpfen an vorhandenes Wissen an und lernen neue Funktionen und Arbeitsschritte kennen. Gemeinsam mit einem erfahrenen Referenten oder Referentin arbeiten Sie an Praxisbeispielen, so dass Sie das Gelernte anschließend direkt in Ihrem Arbeitsumfeld anwenden können. Nach dem Seminar sind Sie in der Lage, aktuelle Excel-Aufgaben souverän zu bewältigen und Ihre Arbeitsabläufe zu optimieren.

*Termine, Preise und weitere Informationen:*

Zum Seminar  $\Omega$ 

# Excel – Aufbaustufe

Sie haben bereits Erfahrung im Umgang mit Excel und kennen die Grundfunktionen? Dann ist dieses Seminar genau das Richtige für Sie. Darin lernen Sie neue Arbeitsabläufe, Formeln und Funktionen kennen und bereiten Ihre Daten grafisch auf. Sie nutzen Excel als Datenbank und erstellen Analysen. Außerdem erhalten Sie eine Einführung in Pivot-Tabellen und lernen statische und dynamische Diagramme kennen. Am Ende des Seminars beherrschen Sie fortgeschrittene Techniken, die es Ihnen ermöglichen, auch komplexe Aufgaben mit Excel souverän zu bewältigen. Example 12 **Zum Seminar**<br>
Example 2014<br>
2018 Comparing the University of the University of the University of the University of the University of the<br>
Example 12 Example 12 Example 12 Example 12 Example 12 Example 12 Exampl

*Termine, Preise und weitere Informationen:*

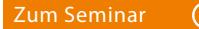

# Excel – Formeln und Funktionen

Wer Excel nutzt, hat die Auswahl unter rund 500 Formeln und Funktionen. Welche ist die Richtige? Auf welchem Weg komme ich am schnellsten zum Ziel? Diesen Fragen gehen Sie in diesem Seminar nach. Anhand von Praxisbeispielen lernen Sie wichtige Formeln und Funktionen kennen und kombinieren diese geschickt miteinander – zum Beispiel Datums-, Zeit-, Statistik-, Matrixfunktionen. Am Ende des Seminars verfügen Sie über ein fundiertes Verständnis verschiedener Formeln und Funktionen in Excel und sind in der Lage, damit komplexe Aufgaben effizient zu lösen.

............................................................................................................................................... EX 149

*Termine, Preise und weitere Informationen:*

 $\Omega$ 

.................................................................................................................................................. EX 52

 $\mathsf{FX}$  150

# Excel – Arbeiten mit Datumsund Zeitfunktionen

Datum und Uhrzeit sind Elemente in vielen Geschäftsanwendungen, sei es bei der Terminplanung, bei Projektzeitplänen oder datumsbasierten Analysen. Excel bietet zahlreiche Möglichkeiten, mit Datum und Uhrzeit zu arbeiten. In diesem Seminar erhalten Sie das Wissen, um diese speziellen Datenformate optimal zu nutzen. Sie lernen, wie Sie Datumswerte eingeben, formatieren und bearbeiten, um präzise Zeitberechnungen durchführen zu können. Wir zeigen Ihnen Funktionen und Techniken zur Berechnung von Datumsdifferenzen sowie zur Erstellung individueller Zeitformate.

*Termine, Preise und weitere Informationen:*

 $\bigcirc$ 

### Excel – Diagramme

Einfache Kreis-, Säulen- und Balkendiagramme sind mit Excel im Handumdrehen erstellt. Darüber hinaus bietet Excel aber viele Möglichkeiten für außergewöhnliche Diagramme: Wasserfalldiagramme, die eine Entwicklung von Messpunkt zu Messpunkt zeigen, dynamische Punktdiagramme und Diagramme im Corporate Design sind nur einige Beispiele. In diesem praxisorientierten Seminar erfahren Sie, wie Sie verschiedene Diagrammtypen gezielt einsetzen.

*Termine, Preise und weitere Informationen:*

<span id="page-7-0"></span>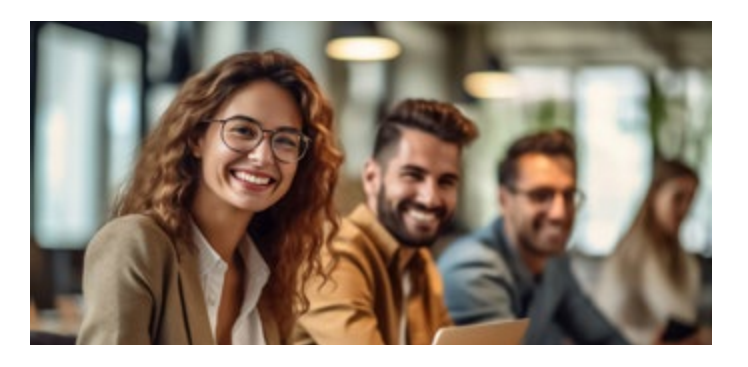

............................................................................................................................................... EX 144

............................................................................................................................................... EX 144

# Excel – Pivot Tabellen

Ob Controlling, Personalwesen, Vertrieb oder Produktion – überall fallen wertvolle Daten an, die es aufzubereiten und auszuwerten gilt. Excel bietet dafür ein hilfreiches Werkzeug: die Pivot-Tabellen. In diesem Seminar führen wir Sie gründlich in die Welt der Pivot Tabellen ein. Sie lernen, wie Sie zielgerichtete Analysen und aussagekräftige Berichte erstellen. Am Ende des Seminars sind Sie in der Lage, Pivot-Tabellen zu erstellen, Daten zu gruppieren und zusammenzufassen. Außerdem wissen Sie, wie Sie Ihre Analysen aussagekräftig gestalten können.

*Termine, Preise und weitere Informationen:*

 $\Omega$ 

### Excel – Power Pivot

In diesem Seminar lernen Sie Power Pivot kennen, ein Werkzeug in Excel, mit dem Sie große Datenmengen importieren und in einer Arbeitsmappe analysieren können. An Beispielen lernen Sie, Power Pivot effektiv einzusetzen. Sie importieren Daten aus verschiedenen Quellen, verknüpfen sie miteinander und stellen Beziehungen her. Darüber hinaus erfahren Sie, wie Sie Berechnungen und Analysen durchführen. Unsere erfahrenen Referenten beantworten Ihre Fragen und geben Ihnen wertvolle Tipps, wie Sie Ihre Datenanalyse mit Power Pivot effizient gestalten können. **Zum Seminar<br>
Zxcel – P<br>
Didissem Sem<br>
Didissem Sem<br>
Didissem Sem<br>
Divide (Fightly explored)<br>
Divide Prince Seminar<br>
Didiscondination<br>
Divide Prince Prince Prince<br>
Prince Prince Prince Prince<br>
Prince Prince Prince Prince P** 

*Termine, Preise und weitere Informationen:*

 $\Omega$ 

### Excel – Power Query

Sie benötigen häufiger Daten aus externen Quellen (Datenbanken, Text- und CSV-Dateien und Excel-Dateien aus Datenbank-Exporten)? Nutzen Sie die volle Kraft von Power Query, um effizient Daten in Excel zu importieren und für Ihre Analysen vorzubereiten. In unserem Seminar lernen Sie, wie Sie mit Power Query eine Verbindung zu externen Datenquellen herstellen, Daten importieren und diese für Ihre Auswertungen optimal aufbereiten. Erweitern Sie Ihre Möglichkeiten in Excel und Power BI und sparen Sie wertvolle Zeit bei der Datenintegration und -transformation. **EXECT TOWET QUETTS**<br>
Zum Seminar ie benötigen häufiger Daten aus externen Quellen (Datenbanken,<br>
zum Seminar Excel-Dateien aus Datenbank-Exporten)?<br>
Lutzen Sie die volle Kraft von Power Query, um effizient Daten in<br>
xcel

*Termine, Preise und weitere Informationen:*

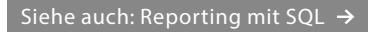

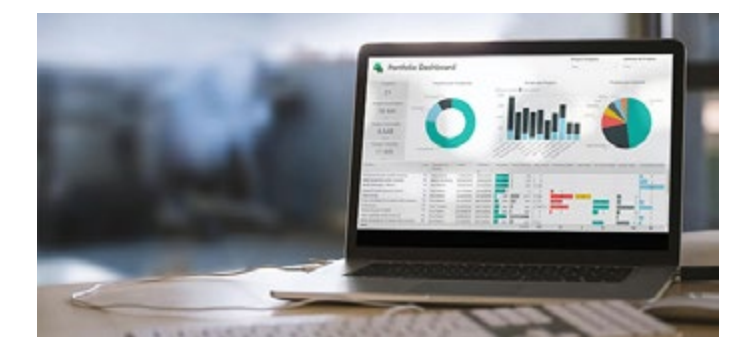

................................................................................................................................................. EX 56

### Microsoft Power BI

Aus Daten Entscheidungsgrundlagen machen: In unserem Power BI Seminar erhalten Sie eine umfassende Einführung in die Business Intelligence Plattform von Microsoft. Sie lernen, wie Sie Daten analysieren, visualisieren und gemeinsam nutzen können, um fundierte Entscheidungen für Ihr Unternehmen zu treffen. Wir vermitteln Ihnen die technischen Grundlagen und zeigen Ihnen, wie Sie Berichte und Dashboards gestalten können. Sie lernen alle wichtigen Schritte von der Datenanbindung über die Datenaufbereitung bis hin zur Erstellung aussagekräftiger Berichte und Visualisierungen. Es werden Ihnen verschiedene Möglichkeiten aufgezeigt, wie Sie aus Ihren Daten überzeugende Business Stories entwickeln können. Wir zeigen Ihnen auch, wie Sie die Performance Ihrer Power BI Lösungen maximieren können, indem Sie das Optimize Ribbon in Power BI Desktop effektiv nutzen und die Einstellungen für die Query Reduction anpassen.

#### Seminarinhalte

- Technische Basis und Terminologie von Power BI
- Konzeption von Analysen und Berichten mit Beispielen
- **Einrichten und Speichern von Datenverbindungen**
- Datenmodellierung und -vorbereitung für die Analyse
- Verschiedene Visualisierungstypen und Diagramme, einschließlich Heatmaps, Scatterplots und geographischer Darstellungen
- **Erstellung von Berechnungen und Kennzahlen**
- Statistische Analysemöglichkeiten und Analytics-Funktionen
- Erstellung von kompletten Dashboards sowie Storytelling mit Berichten und Dashboards
- Nutzung von Daten für die Entscheidungsfindung

*Termine, Preise und weitere Informationen:* ................................................................................................................................................. EX 56

 $\bigcirc$ 

 $FX<sub>212</sub>$ 

**8**

# Reporting mit Excel und Power BI

Sie möchten Daten aus verschiedenen Quellen extrahieren, strukturieren und ansprechend aufbereiten? Dann ist das Seminar "Reporting mit Excel" genau das Richtige für Sie. In diesem Seminar lernen Sie, wie Sie mit Excel aussagekräftige Berichte erstellen und Daten mit Microsoft Power BI analysieren können. Nach dem Seminar wissen Sie, wie Sie Daten in unterschiedlichen Formaten dynamisch abrufen, strukturieren und aufbereiten. Damit sind Sie in der Lage, entscheidungsrelevante Berichte mit interaktiven Reports und klaren Visualisierungen zu erstellen.

*Termine, Preise und weitere Informationen:*

 $\bigcirc$ 

<span id="page-8-0"></span>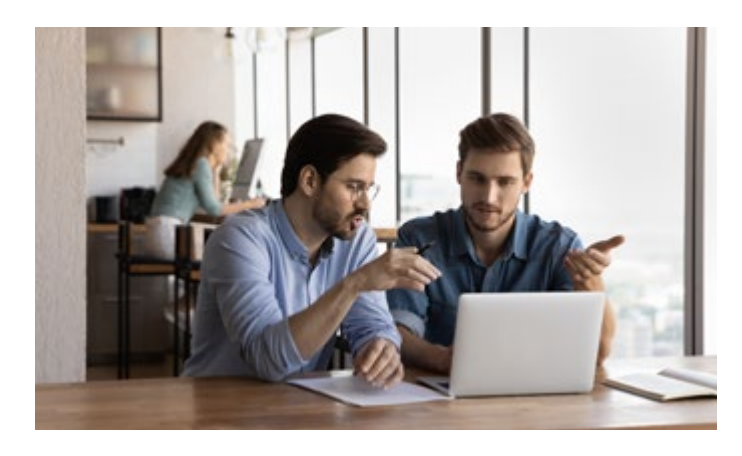

#### ................................................................................................................................................. EX 98

# Controlling mit Excel

In diesem Seminar lösen Sie typische Aufgaben der Planung, Koordination, Steuerung und Kontrolle von Unternehmensprozessen mit Excel. Anhand von Fallbeispielen lernen Sie, Daten zu konsolidieren, zu analysieren sowie Kosten- und Finanzberechnungen durchzuführen, um daraus wertvolle Erkenntnisse zu gewinnen. Der Schwerpunkt des Seminars liegt auf den wesentlichen Excel-Techniken, Formeln und Funktionen, die Sie unter fachkundiger Anleitung anhand von praxisnahen Beispielen erlernen. Dabei erweitern Sie sowohl Ihre Excel-Kenntnisse als auch Ihr Verständnis für betriebswirtschaftliche Zusammenhänge.

*Termine, Preise und weitere Informationen:*

Zum Seminar (1) and the contract of the contract of the contract of the contract of the contract of the contract of the contract of the contract of the contract of the contract of the contract of the contract of the contra

 $\mathsf{FX}$  155

 $\mathsf{FX}$  80

# Projektmanagement mit Excel

Projektmanagement ist unerlässlich, um Projekte effizient zu planen, zu organisieren und zum Erfolg zu führen. Neben spezieller Software bietet Excel eine Vielzahl von Möglichkeiten, um Projekte zu planen, Ressourcen zuzuweisen und den Projektfortschritt zu überwachen. Das Seminar richtet sich an alle, die Aufgaben und Abläufe eines Projektes mit Excel abbilden möchten. Von der Projektanalyse und Zieldefinition über die Projekt-, Ressourcen- und Kostenplanung bis hin zum Monitoring lernen Sie Lösungen mit Excel kennen, die Sie sofort einsetzen können.

*Termine, Preise und weitere Informationen:*

Zum Seminar Zum Seminar

# Excel – Logische Funktionen

Die WENN-Funktion ist zweifellos eine der am häufigsten verwendeten Funktionen in Excel. Mit ihrer Hilfe können Berechnungen durchgeführt werden, die vom Eintreten einer Bedingung abhängen. Aber diese Funktion ist nur die Spitze des Eisbergs! In unserem Seminar über logische Funktionen in Excel entdecken Sie die vielfältigen Anwendungsmöglichkeiten dieser Funktion und ihrer Kombination mit anderen Funktionen. Darüber hinaus lernen Sie weitere bedingungsabhängige Funktionen kennen, mit denen Sie verschiedene Auswertungen in Excel durchführen können.

*Dieses Seminar können Sie als individuelles Online-Seminar, Inhouse-Veranstaltung oder Einzelcoaching buchen. Weitere Informationen:* 

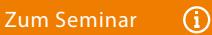

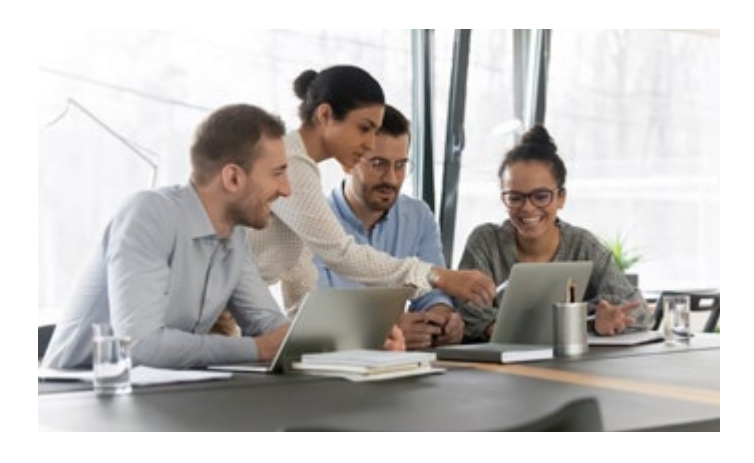

# Excel für Techniker und Ingenieure

Excel bietet mit seinem umfangreichen Funktionssatz viele Möglichkeiten, die besonders für Anwender im technischen Bereich hilfreich sind. In unserem Seminar lernen Sie Excel als effektives Werkzeug für technische Berechnungen und Analysen kennen. Der Fokus des Seminars liegt auf mathematischen und trigonometrischen Funktionen, Matrix- und Statistikfunktionen sowie Datenanalysen. Sie erfahren, wie Sie Daten aufbereiten und Was-wäre-wenn-Szenarien simulieren. Eine technikaffine Referentin begleitet und unterstützt Sie bei der Anwendung des Gelernten.

............................................................................................................................................... EX 189

*Dieses Seminar können Sie als Online-Seminar, Inhouse-Veranstaltung oder Einzelcoaching buchen. Weitere Informationen:* 

 $\Omega$ 

 $FX 80$ 

### Excel VBA – Grundlagen

So gelingt der Einstieg in Excel VBA: Nach einer Einführung in die Programmiersprache Visual Basic for Applications (VBA) lernen Sie die Entwicklungsumgebung von VBA kennen. Anschließend arbeiten Sie sich unter fachkundiger Anleitung eines erfahrenen Referenten systematisch in die Programmiersprache VBA ein und lernen die wichtigsten Programmierstrukturen wie Prozeduren, Schleifen, Bedingungen und Funktionen kennen. Nach dem Seminar verfügen Sie über das notwendige Rüstzeug, um mit Excel VBA individuelle und benutzerfreundliche Lösungen zu entwickeln.

*Termine, Preise und weitere Informationen:*

 $\Omega$ 

................................................................................................................................................. EX 49

# Excel VBA – Aufbaustufe

Sie haben bereits VBA-Kenntnisse und möchten diese vertiefen und erweitern? Dann ist dieses Aufbauseminar genau das Richtige für Sie. In diesem Seminar tauchen Sie tiefer in die Welt von Excel VBA ein. Unter Anleitung eines erfahrenen Referenten lernen Sie fortgeschrittene Techniken anzuwenden und komplexe Lösungen zu entwickeln. Sie erfahren, wie Sie Objekte optimieren und Attribute nutzen können, um Ihren Code effizienter zu gestalten. Außerdem lernen Sie, professionelle Eingabeformulare zu erstellen und diese für eine effiziente Datenausgabe zu nutzen.

*Termine, Preise und weitere Informationen:*

Zum Seminar  $\Omega$ 

<span id="page-9-0"></span>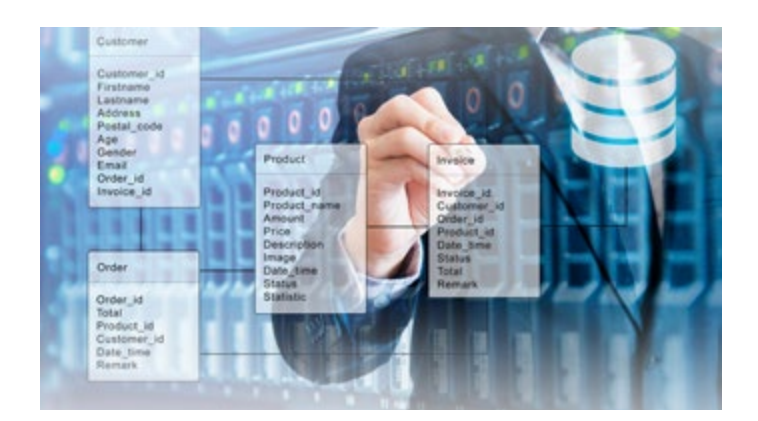

................................................................................................................................................. DB 32

# Access – Grundlagen

Sie möchten eine Datenbank mit Access entwickeln? Oder sich in eine bestehende Datenbank einarbeiten? In diesem Seminar lernen Sie die grundlegenden Komponenten einer relationalen Datenbank kennen. Sie erstellen Relationen und Abfragen und entwickeln anhand eines praktischen Beispiels Schritt für Schritt Ihre erste Datenbank. Ein erfahrener Referent aus unserem Datenbank-Team begleitet Sie und steht Ihnen bei Fragen zur Seite. Am Ende des Seminars verfügen Sie über das notwendige Know-how, um eine Datenbank mit Access zu entwickeln und zu verwalten.

*Termine, Preise und weitere Informationen:*

Zum Seminar (1) and the contract of the contract of the contract of the contract of the contract of the contract of the contract of the contract of the contract of the contract of the contract of the contract of the contra

# Access – Aufbaustufe

Sie verfügen bereits über Grundkenntnisse im Umgang mit relationalen Datenbanken und haben bereits Erfahrungen im Umgang mit Access und dessen Grundfunktionen gesammelt. In diesem Seminar haben Sie die Möglichkeit, Ihre Kenntnisse weiter auszubauen. Der Schwerpunkt des Seminars liegt auf der Entwicklung von fortgeschrittenen Abfragen mit Funktionen, der Erstellung von ansprechenden Berichten und der Gestaltung von benutzerfreundlichen Formularen. Darüber hinaus erhalten Sie eine Einführung in die spannende Welt der Makroprogrammierung mit Access.

................................................................................................................................................. DB 33

*Termine, Preise und weitere Informationen:*

Zum Seminar (1) and the contract of the contract of the contract of the contract of the contract of the contract of the contract of the contract of the contract of the contract of the contract of the contract of the contra

### Access VBA – Grundlagen

Dieses Seminar bietet Ihnen eine umfassende Einführung in die Entwicklungsumgebung von Access und vermittelt Ihnen das notwendige Wissen, um mit VBA professionelle und benutzerfreundliche Datenbanken zu entwickeln. Sie lernen, wie Sie VBA in Access integrieren und worauf Sie bei der Entwicklung von Datenbanken achten müssen. Anschließend machen Sie sich unter Anleitung eines erfahrenen Referenten mit den grundlegenden Konzepten von VBA vertraut und lernen, wie Sie mit VBA auch komplexe Funktionen und Abläufe in Ihren Datenbanken implementieren.

................................................................................................................................................. DB 34

*Termine, Preise und weitere Informationen:*

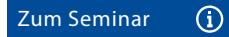

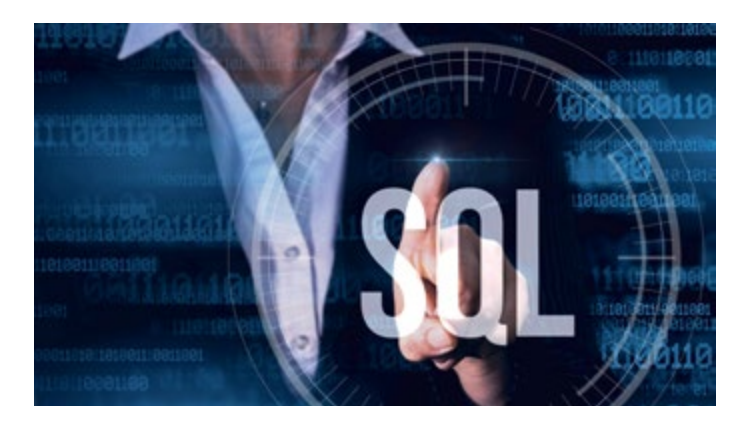

SQL – Grundlagen

In diesem Seminar erhalten Sie eine gründliche Einführung in die Datenbanktheorie und erfahren alles Wissenswerte über die Datenbankabfragesprache SQL. An Beispielen lernen Sie, wie Sie Daten gezielt aus Datenbanken abfragen, Daten selektieren, gruppieren und sortieren. Dabei legen wir besonderen Wert auf Praxisnähe und helfen Ihnen, auch komplexe Abfragen erfolgreich zu meistern. Im Hauptteil lernen Sie fortgeschrittene Abfragekonzepte kennen und erfahren, wie Sie Datenbankabfragen optimieren, um effizientere und schnellere Ergebnisse zu erzielen.

............................................................................................................................................... DB 350

*Termine, Preise und weitere Informationen:*

 $\bigcirc$ 

### Daten analysieren mit SQL

SQL wird oft in analytischen Umgebungen eingesetzt, um komplexe Datenabfragen durchzuführen und Daten für Analyse, Reporting und Business Intelligence zu extrahieren. In diesem praxisorientierten Seminar haben Sie die Möglichkeit, Ihre SQL-Kenntnisse zu vertiefen und zu erweitern. Der Schwerpunkt liegt auf komplexeren Abfragen, die eine solide Grundlage für Data Science bilden. Sie lernen, wie Sie mit SQL Daten analysieren, transformieren, aggregieren und auswerten, um wertvolle Erkenntnisse zu gewinnen und Sie verstehen Syntaxdiagramme für SQL-Befehle.

............................................................................................................................................... DB 124

*Termine, Preise und weitere Informationen:*

 $\odot$ 

............................................................................................................................................... DB 124

### Reporting mit SQL

In diesem Seminar lernen Sie, wie Sie mit SQL Daten für das Reporting aus relationalen Datenquellen extrahieren. Dazu generieren Sie sowohl einfache als auch komplexe Abfragen über mehrere Tabellen und nehmen Sortierungen, Filter und Gruppierungen vor und bereiten die abgefragten Daten durch den Einsatz von SQL-Funktionen auf. Unser Referent führt Sie durch praktische Übungen und Beispiele, in denen Sie Ihre SQL-Kenntnisse direkt anwenden können. Sie haben die Möglichkeit, individuelle Fragen zu stellen und spezifische Anwendungsfälle zu diskutieren.

*Dieses Seminar können Sie als Online-Seminar, Inhouse-Veranstaltung oder Einzelcoaching buchen. Weitere Informationen:* 

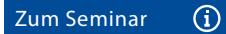

Reporting mit Excel  $\rightarrow$ 

<span id="page-10-0"></span>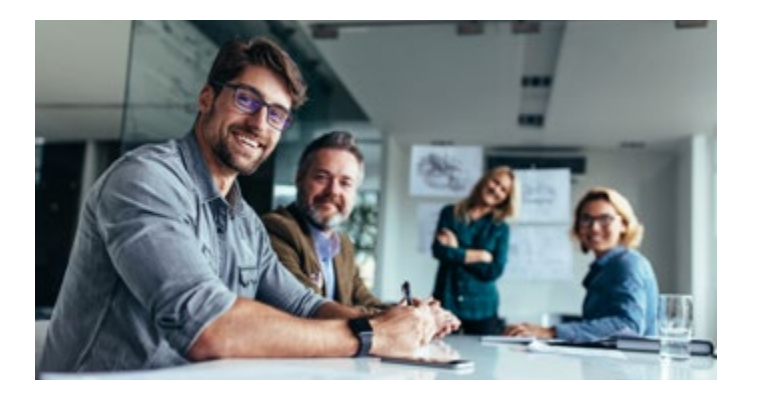

............................................................................................................................................... AT 209

# Projektmanagement – Methoden und Techniken

Effizientes Projektmanagement ist heute in vielen Berufsfeldern unverzichtbar. Dieses Seminar bietet Ihnen die Möglichkeit, fundierte Kenntnisse im Projektmanagement zu erwerben oder vorhandene Kenntnisse aufzufrischen. Darin machen Sie sich mit bewährten Methoden und Techniken vertraut, die Ihnen helfen, Ihre Projekte professionell zu planen und zielorientiert umzusetzen. Von der Projektinitiierung bis zur erfolgreichen Abschlussevaluierung lernen Sie alle Arbeitsschritte kennen, um Projekte effizient zu steuern und die gesteckten Ziele zu erreichen.

*Termine, Preise und weitere Informationen:* Zum Seminar Zum Seminar

Selbst- und Zeitmanagement

In der heutigen Arbeitswelt ist ein effizientes Zeitmanagement unerlässlich. Mit einem guten Selbst- und Zeitmanagement können Sie Ihre Zeitressourcen optimal nutzen, Prioritäten setzen und Arbeitsabläufe optimieren. Dadurch steigern Sie Ihre Leistungsfähigkeit, und reduzieren Stress. In diesem Seminar lernen Sie grundlegende Methoden kennen, um Ihre persönliche Arbeitsweise zu optimieren und Ihre täglichen Arbeitsabläufe zu verbessern. Wir zeigen Ihnen,

wie Sie sich realistische Ziele setzen, Prioritäten erkennen und Ihre

*Termine, Preise und weitere Informationen:*

 $\bigcirc$ 

Aufgaben effizient planen.

............................................................................................................................................... AT 209

........<br>AT 236

# Erfolgreich präsentieren – Methoden und Techniken

Präsentationen spielen im Berufsleben eine wichtige Rolle, sei es bei Besprechungen, Projektvorstellungen oder Vorträgen. Die Fähigkeit, überzeugend zu präsentieren, ist dabei entscheidend. Doch wie gestaltet man eine gute Präsentation? In diesem Seminar lernen Sie alle Schritte kennen, um eine Präsentation zu planen, zu strukturieren und zu halten. Sie lernen überzeugend aufzutreten und sicher zu präsentieren. In Übungen erhalten Sie Anregungen, wie Sie die Aufmerksamkeit Ihres Publikums halten und auch kritische Situationen erfolgreich meistern. **Zum Seminar<br>Exploresion Seminar<br>Exploresion Methode**<br>Transmationen<br>Explorestant man explorestant<br>Ille Schritte keep<br>Ille Schritte keep<br>Interksamkeit II<br>Frolgreich me<br>Ermine, Preise u<br>Zum Seminar

*Termine, Preise und weitere Informationen:*

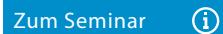

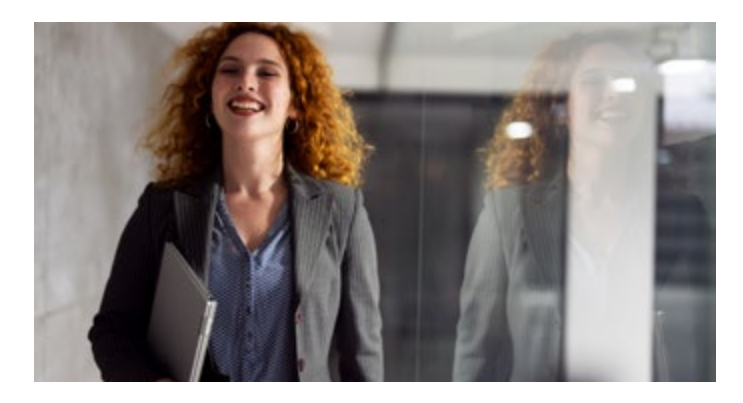

# Protokolle schreiben

Das Verfassen von Protokollen gehört nicht zu den beliebtesten Tätigkeiten. Dennoch sind Protokolle ein unverzichtbares Instrument der Zusammenarbeit. Ob bei Besprechungen oder Konferenzen, Protokolle ermöglichen es, wichtige Informationen festzuhalten und Entscheidungen zu dokumentieren. In diesem Seminar haben Sie die Möglichkeit, Ihr Wissen zu erweitern und praktische Fähigkeiten zu entwickeln. Sie lernen, Protokolle zu strukturieren, wichtige Inhalte zu erfassen und eine klare Sprache zu verwenden, damit Ihre Protokolle ihren Zweck optimal erfüllen.

................................................................................................................................................ TX 231

*Termine, Preise und weitere Informationen:*

 $\Omega$ 

................................................................................................................................................ TX 214

### Moderne Geschäftskorrespondenz

Eine klare Kommunikation trägt wesentlich zur positiven Wahrnehmung Ihres Unternehmens bei. Ob Angebot, Bestellung oder Reklamation: Zeitgemäß formulierte und gut gestaltete Korrespondenz schafft ein angenehmes Klima. In unserem Seminar lernen Sie, wie Sie Ihre Geschäftskorrespondenz modernisieren und Ihre Texte optimieren können. Sie erhalten Tipps zur Formulierung, Stilverbesserung und sprachlichen Feinabstimmung. Dabei geht es nicht nur um die korrekte Grammatik und Rechtschreibung, sondern auch um den Aufbau vertrauensvoller Geschäftsbeziehungen.

*Termine, Preise und weitere Informationen:*

Zum Seminar  $\Omega$ 

............................................................................................................................................. OM 356

### Effektive Pressearbeit

Effektive Pressearbeit ist für Unternehmen, Organisationen und öffentliche Einrichtungen von entscheidender Bedeutung. In diesem Seminar beleuchten wir die verschiedenen Aspekte der Pressearbeit. Wir zeigen Ihnen die grundlegenden Elemente einer erfolgreichen Pressemitteilung und üben an praktischen Beispielen, wie Sie klare und prägnante Botschaften formulieren, die Leserinnen und Leser ansprechen und journalistischen Standards entsprechen. Außerdem erfahren Sie, wie Sie Ihre Pressemitteilungen gezielt verbreiten und langfristige Medienbeziehungen aufbauen können.

*Termine, Preise und weitere Informationen:*

Zum Seminar  $\Omega$ 

<span id="page-11-0"></span>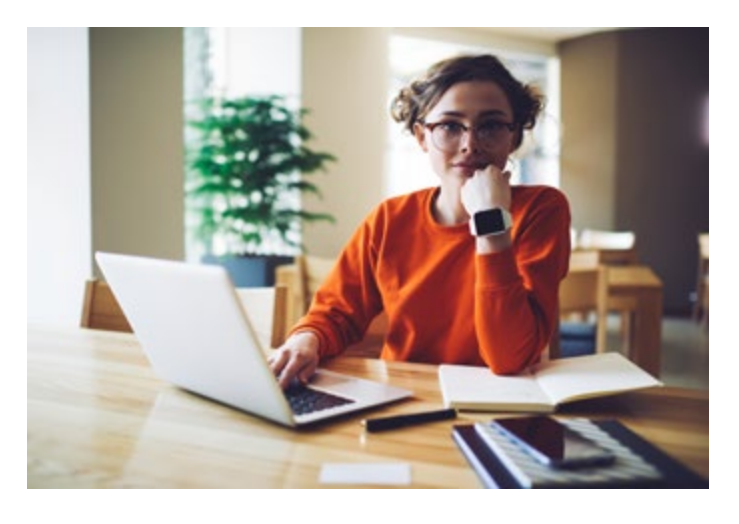

............................................................................................................................................... TX 238

# Klare Texte schreiben – Grundkurs

Gute Texte sind das A und O erfolgreicher Kommunikation. Ob Briefe, Pressemitteilungen, Blogbeiträge oder Anleitungen – immer geht es darum, Informationen zu vermitteln, die Leserinnen und Leser zu erreichen und zu überzeugen. In diesem interaktiven Seminar lernen Sie, Texte zu redigieren und eigene Texte klar und deutlich zu verfassen. Sie erhalten praktische Anleitungen und wertvolle Tipps, um eine präzise, anschauliche und verständliche Sprache zu entwickeln. Das Seminar bietet Ihnen die Möglichkeit, Sicherheit im Umgang mit verschiedenen Textsorten zu gewinnen.

*Termine, Preise und weitere Informationen:*

Zum Seminar  $\Omega$ 

# Klare Texte schreiben – Workshop

Ob im Beruf oder im Alltag, die Fähigkeit, klare Texte zu verfassen, ist von unschätzbarem Wert. In diesem Workshop lernen Sie, komplexe Gedanken und Informationen in verständliche Formulierungen umzusetzen. Sie lernen, wie Sie Ihre Zielgruppe analysieren und Ihre Texte auf sie abstimmen, um eine maximale Wirkung zu erzielen. Außerdem geht es um den effektiven Einsatz von Sprache, Stil und Grammatik, um präzise Botschaften zu vermitteln und Missverständnisse zu vermeiden. Der Workshop beinhaltet Übungen, in denen Sie das Gelernte direkt anwenden können.

............................................................................................................................................... TX 342

*Termine, Preise und weitere Informationen:*

 $\bigcirc$ 

Zum Seminar

............................................................................................................................................... TX 342

# Texten für digitale Medien

Kurz, präzise und informativ sollen sie sein: digitale Texte. Sie sollen Interesse wecken, Aufmerksamkeit binden und zu einer Handlung führen - zur Bestellung, zum Download oder zum Ausfüllen eines Formulars. In diesem Seminar erhalten Sie einen fundierten Einblick in die Welt des digitalen Schreibens. Sie lernen, wie Sie Inhalte verständlich und überzeugend formulieren. Dabei gehen wir auf verschiedene Aspekte des digitalen Schreibens ein, wie z. B. die Anpassung an verschiedene Zielgruppen und die Verwendung von Schlüsselwörtern für Suchmaschinen.

# *Termine, Preise und weitere Informationen:* Zum Seminar Zum Seminar

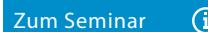

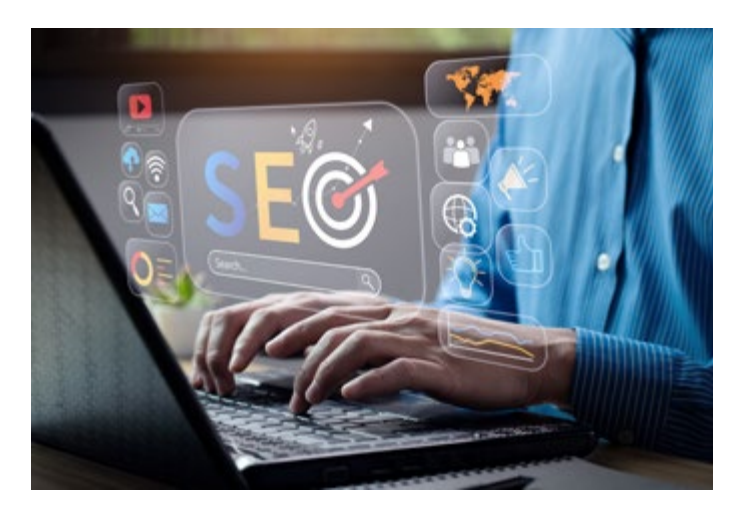

Texten für Suchmaschinen

In diesem Seminar lernen Sie, wie Sie SEO-Texte optimal strukturieren, um sowohl die Benutzerfreundlichkeit als auch die Sichtbarkeit in Suchmaschinen zu verbessern. Erfahren Sie, wie wichtig aussagekräftige Überschriften, gut lesbare Absätze und Formatierungen wie Listen und Aufzählungen sind. Wir zeigen Ihnen, wie Sie die Bedürfnisse Ihrer Zielgruppe verstehen, relevante Keywords identifizieren und in Ihre Texte integrieren. Durch praktische Übungen und Fallstudien können Sie das Gelernte direkt in Ihren Texten umsetzen und so Ihre Online-Inhalte effektiver gestalten.

............................................................................................................................................... TX 330

#### Seminarinhalte

- Grundlagen und Ziele von SEO-Texten
- Zielgruppenanalyse, Personas, Keyword-Recherche
- Optimale Strukturierung von SEO-Texten
- Einsatz von KI Tools beim Texten
- Umgang mit Formatierungselementen und Struktur der Texte
- Bildoptimierung für SEO

#### Teilnehmerkreis

Das Seminar richtet sich an alle, die ihre Texte für Websites oder Blogs benutzer- und suchmaschinenfreundlicher optimieren möchten. Egal, ob Sie noch am Anfang stehen oder bereits Erfahrungen gesammelt haben, Sie werden wertvolle Einblicke erhalten, um das Ranking Ihrer Online-Präsenz in Suchmaschinen zu verbessern.

#### Seminarleitung

Ihr Referent ist ein erfahrener Texter. Er verfügt über fundiertes Fachwissen und langjährige Erfahrung im Bereich Suchmaschinenoptimierung.

#### Methoden

Der Mix aus Referat, Erläuterungen, Schreibübungen, Best-Practice-Beispiele und Erfahrungsaustausch. Im kleinen Kreis von maximal sechs Personen eignen Sie sich mit direktem Bezug auf Ihr Optimierungsprojekt neues Wissen an und haben ausreichend Gelegenheit, Fragen zu stellen und sich auszutauschen.

*Termine, Preise und weitere Informationen:*

⊕

<span id="page-12-0"></span>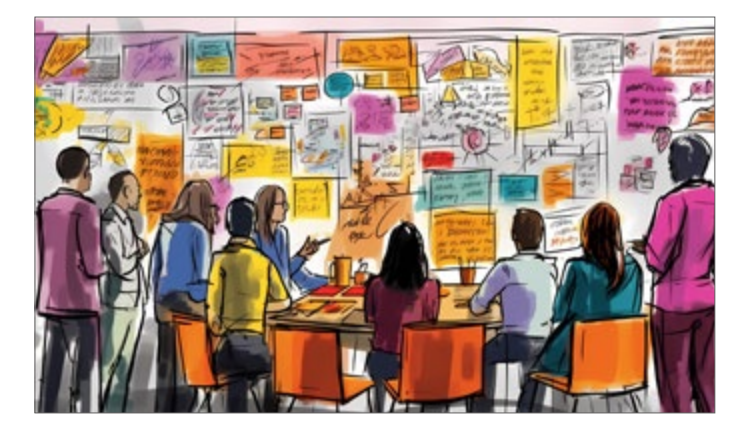

............................................................................................................................................... GR 36

# Sketchnotes – Visuelle Notizen für Einsteiger

Entdecken Sie die kreative Welt der visuellen Notizen. Denken Sie, dass Sie nicht zeichnen können? Lassen Sie sich vom Gegenteil überzeugen! Sketchnotes sind eine effektive Methode, um komplexe Informationen visuell festzuhalten und zu kommunizieren. In diesem Seminar lernen Sie die Grundlagen von Sketchnotes kennen und entwickeln Ihre Fähigkeiten, um visuelle Notizen einzusetzen. Nach diesem Seminar sind Sie in der Lage, erste Sketchnotes zu zeichnen, um Informationen verständlicher darzustellen und ansprechend präsentieren zu können.

*Termine, Preise und weitere Informationen:* ermine, Preise und weitere Informationen:<br>Zum Seminar (1)<br>Zum Seminar (1)

.............................................................................................................................................. GR 206

# Infografiken

Intelligente Infografiken sind in der Lage, Informationen zusammenzufassen, zu strukturieren und leicht verständlich aufzubereiten – ganz gleich, ob es sich um komplexe Zusammenhänge, Fakten oder statistische Daten handelt. In diesem Seminar lernen Sie anhand von Beispielen, wie Sie aussagekräftige und anschauliche Infografiken entwickeln. Von der Planung über die Gestaltung bis hin zur Skizze lernen Sie Schritt für Schritt den Aufbau einer Infografik kennen. Außerdem erhalten Sie einen Einblick in die Umsetzung einer Infografik mit Adobe Illustrator.

*Termine, Preise und weitere Informationen:*

 $-$  GR 6

# Adobe Illustrator

Sie möchten sich mit Adobe Illustrator vertraut machen? In unserem praxisorientierten Seminar bieten wir Ihnen eine gründliche Einführung in dieses umfangreiche Illustrationsprogramm. Anhand von praxisnahen Übungen erarbeiten Sie sich ein fundiertes Verständnis für Adobe Illustrator. Sie lernen, wie Sie professionelle Vektorgrafiken, Illustrationen, Logos, Grafiken und typografische Entwürfe erstellen. Sie gestalten eindrucksvolle Texte, erstellen aussagekräftige Diagramme und bereiten Ihre Grafiken für den Druck und für digitale Anwendungen vor. Example 19<br> **Zum Seminar (i)**<br> **Zum Seminar (i)**<br> **Zum Seminar School Example 19<br>
<br>
<b>Zum Seminar School Example 19**<br>
<br> **Zum Seminar School Example 19**<br>
<br>
Example 19<br>
<br>
The seminar of the sum and typografische Entwurfe erst

*Termine, Preise und weitere Informationen:*

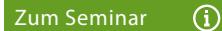

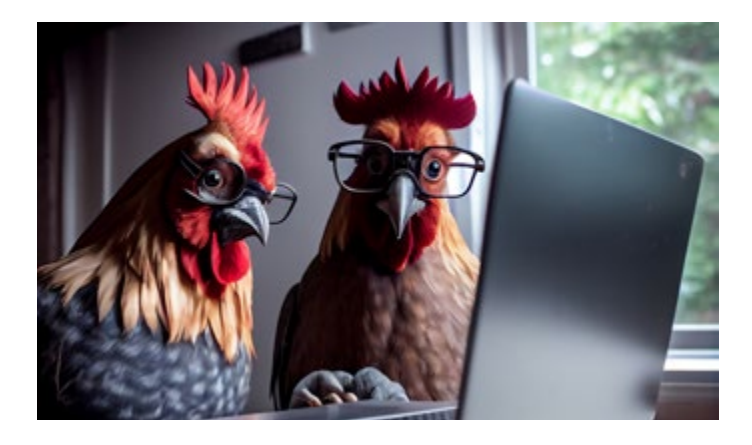

Affinity Photo

Affinity Photo bietet eine kostengünstige Alternative zu etablierten Bildbearbeitungsprogrammen wie Photoshop. Wenn Sie sich schnell und gründlich mit Affinity Photo vertraut machen möchten, ist dieses Seminar genau das Richtige für Sie. Anhand von Übungen tauchen Sie in die Bearbeitung von Fotos und Illustrationen ein. Sie erlernen die Kunst der Farb- und Tonwertanpassung, perfektionieren Ihre Bildretusche und setzen Freisteller gekonnt ein. Unser erfahrener Referent begleitet Sie Schritt für Schritt, gibt wertvolle Tipps und beantwortet Ihre Fragen.

............................................................................................................................................... GR 334

*Termine, Preise und weitere Informationen:*

 $\Omega$ 

................................................................................................................................................. GR 26

# Adobe Photoshop – Grundlagen

Dieses Seminar bietet Neulingen einen leichten Einstieg in das umfangreiche Programm. Zunächst machen Sie sich mit der Arbeitsweise und den Werkzeugen vertraut. Darauf aufbauend lernen Sie Schritt für Schritt wichtige Funktionen und Arbeitstechniken kennen, um Fotos und Illustrationen mit Photoshop effektiv zu bearbeiten. Am Ende des Seminars sind Sie in der Lage, typische Bildbearbeitungsaufgaben selbstständig zu bewältigen. Unsere erfahrenen Referenten geben Ihnen wertvolle Tipps und Anregungen, um Ihre Arbeit mit Photoshop zu optimieren.

*Termine, Preise und weitere Informationen:*

Zum Seminar  $\Omega$ 

 $\overline{\text{GR}}$  47

# Adobe Photoshop – Aufbaustufe

Sie arbeiten schon seit einiger Zeit mit Photoshop und möchten das Programm noch vielseitiger und intensiver nutzen? Dann empfehlen wir Ihnen dieses Aufbauseminar. Darin lernen Sie, wie Sie komplexere Bildaufgaben wie Überblendungen, Effektfilter und Freistellungen mit Leichtigkeit umsetzen. Außerdem erhalten Sie eine Einführung in das Farbmanagement und die Farbkorrektur, um die Qualität Ihrer Bilder zu verbessern. Am Ende des Seminars sind Sie in der Lage, komplexe Bildbearbeitungsprojekte zu meistern und Photoshop in seiner ganzen Tiefe zu nutzen.

*Dieses Seminar können Sie als Online-Seminar, Inhouse-Veranstaltung oder Einzelcoaching buchen. Weitere Informationen:* 

 $\odot$ 

<span id="page-13-0"></span>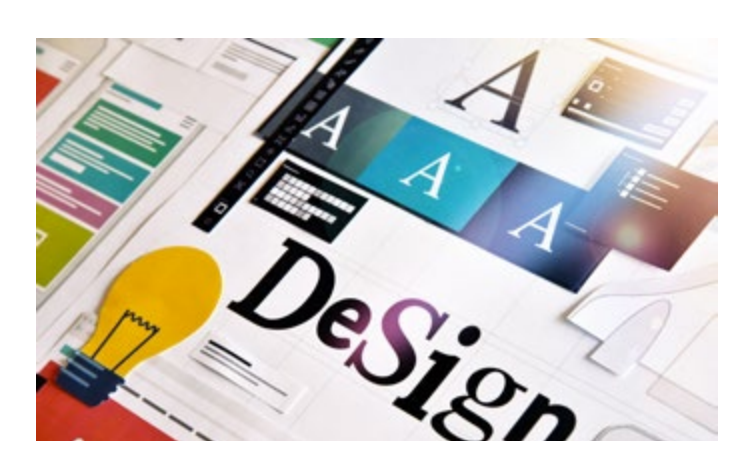

................................................................................................................................................ GR 111

............................................................................................................................................... GR 106

 $GR<sub>72</sub>$ 

# Grafik und Gestaltung – Grundkurs

Gute Gestaltung ist mehr als Ästhetik. Sie berücksichtigt Aspekte wie Funktionalität, Benutzerfreundlichkeit und Aussagekraft. In diesem Seminar lernen Sie Gestaltungselemente wie Farbe, Form, Typografie und Bildsprache kennen, die für eine harmonische und audrucksstarke Gestaltung relevant sind. Sie erfahren, wie die Anordnung von Elementen, die Wahl der Farben oder die Anwendung typografischer Regeln die Wirkung eines Designs beeinflussen. So entwickeln Sie ein Verständnis dafür, warum bestimmte Designs als gelungen empfunden werden und andere nicht.

*Termine, Preise und weitere Informationen:*

Zum Seminar (i)

# Adobe InDesign – Grundlagen

In diesem Seminar lernen Sie den effizienten Einsatz von Adobe InDesign für die Gestaltung von Print- und Digitalmedien. Unsere Referenten vermitteln Ihnen die Grundfunktionen und zeigen Ihnen, wie Sie Formen, Füllungen und Farben erstellen und bearbeiten. Außerdem lernen Sie, wie Sie Texte, Fotos und Grafiken in Ihre Layouts einbinden, und Sie beschäftigen sich mit fortgeschrittenen Techniken, um anspruchsvolle Layouts zu entwickeln und für den Druck vorzubereiten. Unsere Referenten unterstützen Sie dabei mit ihrem Fachwissen und geben wertvolle Tipps.

*Termine, Preise und weitere Informationen:*

Zum Seminar (j)<br>Zum Seminar (j)<br>Zum Seminar (g)

Adobe InDesign – Aufbaustufe

Sie arbeiten bereits mit Adobe InDesign und möchten das Programm besser nutzen, um Ihre Gestaltungsaufgaben professioneller umzusetzen? In diesem Seminar lernen Sie unter fachkundiger Anleitung, Objekte präzise freizustellen, Texte zu gestalten und Inhaltsverzeichnisse zu verwenden. In praktischen Übungen tauchen Sie in die Welt der Bézier-Werkzeuge ein, lernen Text in Pfade umzuwandeln und Tabellen zu bearbeiten. Gerne können Sie Arbeitsbeispiele mitbringen, um diese im Seminar anzuwenden. Lassen Sie sich von unseren erfahrenen Referenten inspirieren.

*Termine, Preise und weitere Informationen:*

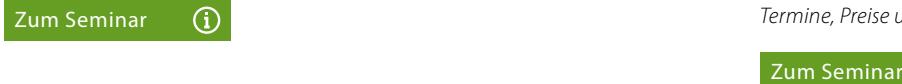

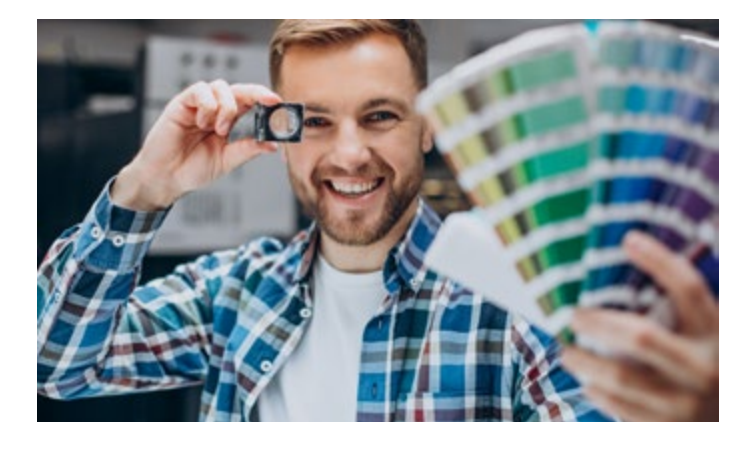

............................................................................................................................................. GR 334

Barrierefreie Dokumente mit Adobe Acrobat

Sehbehinderte und blinde Menschen sind darauf angewiesen, dass schriftliche Dokumente wie E-Mails, Formulare und Dokumentationen lesbar und verständlich sind. Das Behindertengleichstellungsgesetz und die BITV 2.0 verpflichten öffentliche Stellen, barrierefreie Dokumente zur Verfügung zu stellen. In diesem Seminar lernen Sie, barrierefreie Dokumente mit InDesign zu erstellen und mit Acrobat zu bearbeiten. Unser Referent vermittelt Ihnen das Wissen über die technischen Anforderungen und zeigt Ihnen, wie Sie eigene barrierefreie Dokumente erstellen.

*Termine, Preise und weitere Informationen:*

Zum Seminar  $\Omega$ 

............................................................................................................................................... GR 142

# Digitale Formulare mit Adobe Acrobat

Digitale Formulare sind schnelle Lösungen zur Erfassung von Informationen aller Art. Diese Formulare können direkt am Bildschirm ausgefüllt, per E-Mail versendet und direkt ausgewertet werden. In diesem Seminar entwickeln Sie Formulare mit Popup-Menüs, Schaltflächen und Textfeldern. Sie lernen, wie Sie elektronische Signaturen integrieren sowie Passwortschutz und Verschlüsselungstechniken einfügen, um die Vertraulichkeit sensibler Daten zu gewährleisten. Am Ende des Seminars sind Sie in der Lage, benutzerfreundliche digitale Formulare zu erstellen.

*Termine, Preise und weitere Informationen:*

 $\Omega$ 

 $\mathsf{CP}$  19

# Adobe Acrobat – Grundlagen

PDF-Dokumente sind aus dem Arbeitsalltag nicht mehr wegzudenken. Mit Adobe Acrobat können Sie professionelle und benutzerfreundliche PDF-Dokumente erstellen und bearbeiten. In diesem Seminar lernen Sie, wie Sie PDF-Dokumente erstellen und bearbeiten, Texte und Bilder einfügen und interaktive Funktionen nutzen. Außerdem erfahren Sie, wie Sie PDFs kommentieren, Lesezeichen einfügen und Sicherheitseinstellungen vornehmen. Ein erfahrener Referent führt Sie durch die vielfältigen Möglichkeiten und gibt Ihnen Tipps für den effizienten Einsatz von Adobe Acrobat.

*Termine, Preise und weitere Informationen:*

<span id="page-14-0"></span>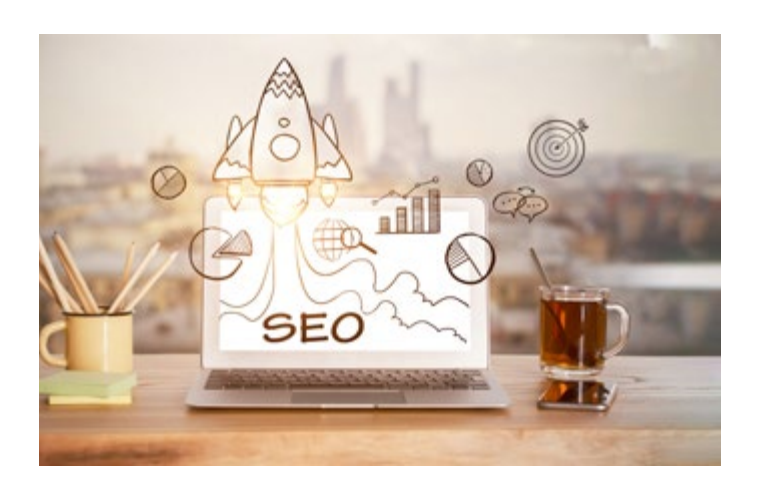

# Texten für Suchmaschinen

In diesem Seminar lernen Sie, wie Sie SEO-Texte optimal strukturieren, um sowohl die Benutzerfreundlichkeit als auch die Sichtbarkeit in Suchmaschinen zu verbessern. Erfahren Sie, wie wichtig aussagekräftige Überschriften, gut lesbare Absätze und Formatierungen wie Listen und Aufzählungen sind. Wir zeigen Ihnen, wie Sie die Bedürfnisse Ihrer Zielgruppe verstehen, relevante Keywords identifizieren und in Ihre Texte integrieren. Durch praktische Übungen und Fallstudien können Sie das Gelernte direkt in Ihren Texten umsetzen und so Ihre Online-Inhalte effektiver gestalten.

............................................................................................................................................... OM 86

*Termine, Preise und weitere Informationen:*

Zum Seminar (i) and the contract of the contract of the contract of the contract of the contract of the contract of the contract of the contract of the contract of the contract of the contract of the contract of the contra

 $OM 86$ 

# Suchmaschinenoptimierung

In diesem Seminar vermitteln wir Ihnen Know-how, um die Sichtbarkeit Ihrer Website zu erhöhen und ihr Ranking in Suchmaschinen zu verbessern. Wir behandeln zentrale Maßnahmen der Suchmaschinenoptimierung wie Keyword-Recherche, On-Page-Optimierung, technische Suchmaschinenoptimierung und Off-Page-Optimierung. Sie lernen, relevante Keywords zu identifizieren und gezielt in Ihren Content zu integrieren, Ihre Website technisch zu optimieren und hochwertige Backlinks aufzubauen. Eine erfahrene SEO-Expertin begleitet Sie dabei mit Übungen und Best Practice.

*Termine, Preise und weitere Informationen:*

............................................................................................................................................. OM 356

# Effektive Pressearbeit

Pressearbeit ist für Unternehmen, Organisationen und öffentliche Einrichtungen von entscheidender Bedeutung. In diesem Seminar beleuchten wir die verschiedenen Aspekte der Pressearbeit. Wir zeigen Ihnen die grundlegenden Elemente einer erfolgreichen Pressemitteilung und üben an praktischen Beispielen, wie Sie klare und prägnante Botschaften formulieren, die Leserinnen und Leser ansprechen und journalistischen Standards entsprechen. Außerdem erfahren Sie, wie Sie Ihre Pressemitteilungen gezielt verbreiten und langfristige Medienbeziehungen aufbauen können. **Example 19 Example 19 Example 19 Example 19 Example 19 Example 19 Example 19 Example 19 Example 19 Example 19 Example 19 Example 19 Example 19 Example 19 Example 19 Example 19 Example 19 Example 19 Example 19 Example 19 E** 

*Termine, Preise und weitere Informationen:*

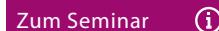

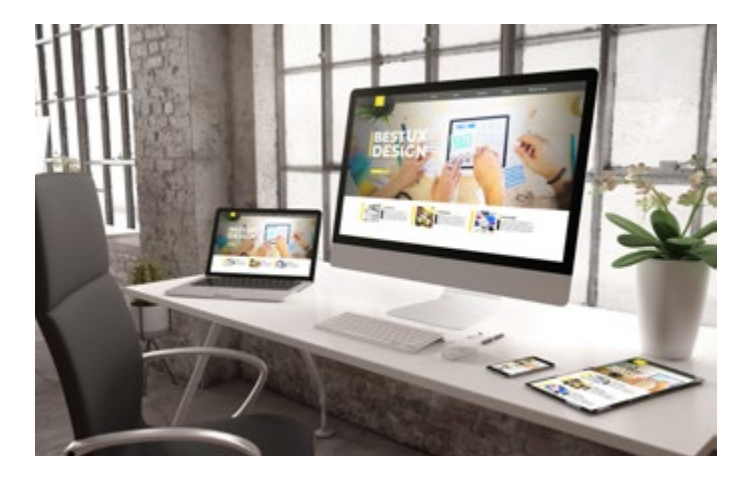

# **WordPress**

In diesem Seminar bieten wir Ihnen die Möglichkeit, sich unter fachkundiger Anleitung mit WordPress vertraut zu machen. Sie lernen, wie Sie WordPress installieren, konfigurieren und an Ihre individuellen Bedürfnisse anpassen. Themenschwerpunkte sind das Erstellen von Seiten und Beiträgen, die Menügestaltung, das Einbinden von nützlichen Plugins, die Anpassung von Themes und Widgets sowie Grundlegendes zur Suchmaschinenoptimierung. Es richtet sich an alle, die ihre WordPress Kenntnisse erweitern und ihre Webseite professionell gestalten möchten.

............................................................................................................................................. WD 240

*Termine, Preise und weitere Informationen:*

 $\Omega$ 

 $10.12<sub>12</sub>$ 

# HTML und CSS

Lernen Sie die Konzepte und Techniken kennen, die Sie benötigen, um Webseiten zu erstellen. Anhand von Praxisbeispielen arbeiten Sie sich in diesem Seminar in die Sprache HTML ein. Sie lernen alle wichtigen Funktionen und Arbeitstechniken kennen, die Sie zum Aufbau nutzerfreundlicher Internet- und Intranet-Anwendungen benötigen. Anschließend entwickeln Sie Seitenlayouts und typografische Lösungen mit StyleSheets. Am Ende des Seminars sind Sie in der Lage, eine einfache Website zu erstellen und zu gestalten oder eine bestehende Website zu bearbeiten.

*Termine, Preise und weitere Informationen:*

Zum Seminar  $\Omega$ 

 $MD_{102}$ 

# PHP – Grundlagen

Die Sprache PHP ist ein unverzichtbares Werkzeug zur Erstellung von dynamischen Webseiten, Content-Management-Systemen und Online-Shops. In diesem Seminar führt Sie eine erfahrene Referentin Schritt für Schritt nach dem Prinzip "verstehen und anwenden" in die Standardsprache PHP ein. Sie lernen die Syntax und Struktur der Sprache kennen, arbeiten mit Variablen und Operatoren, schreiben Funktionen und binden Datenbanken ein. Anhand praktischer Beispiele erfahren Sie, wie Sie interaktive Webseiten erstellen und mit Benutzerdaten interagieren können.

*Termine, Preise und weitere Informationen:*

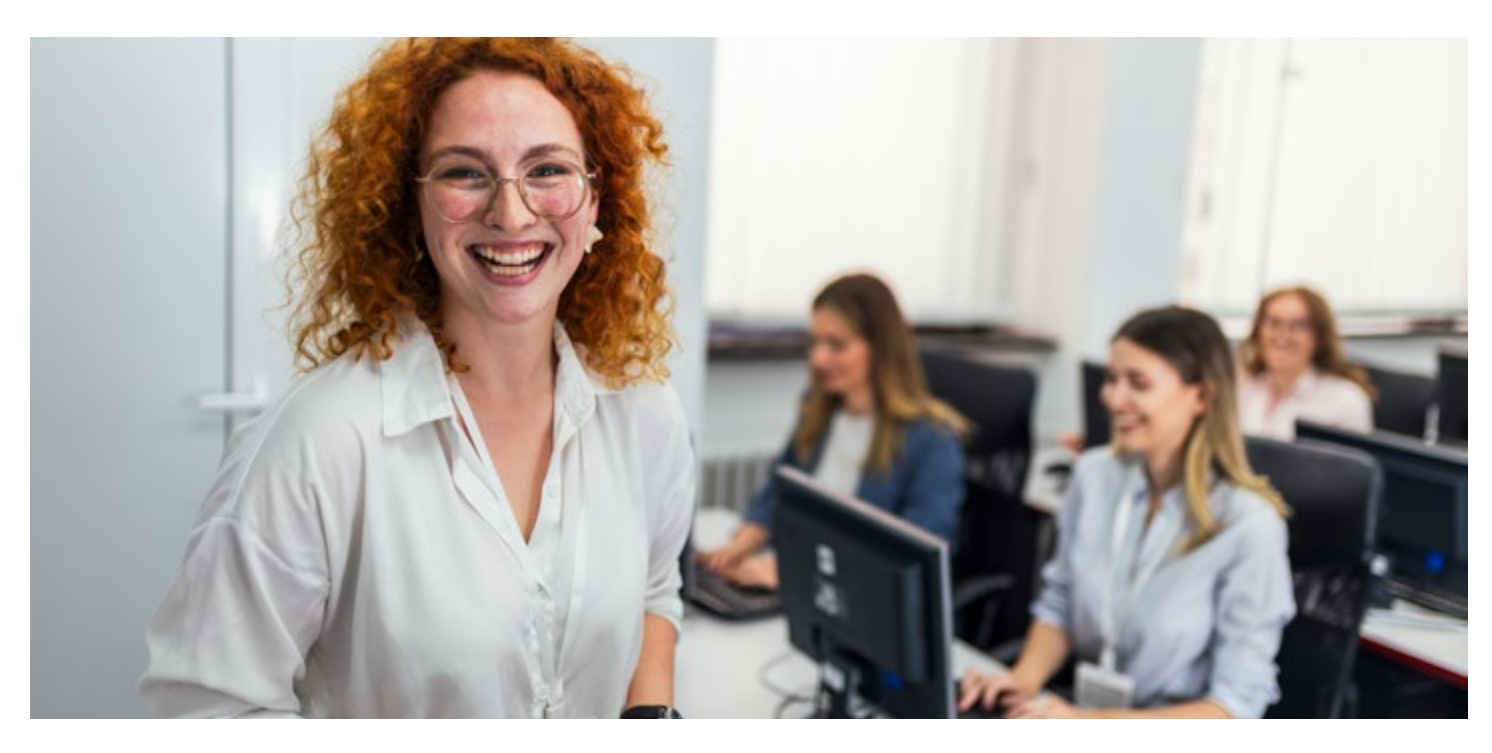

# Allgemeine Informationen

#### Teilnehmerzahl

Um einen optimalen Lernerfolg zu gewährleisten, ist die Teilnehmerzahl in Präsenz-Seminaren abhängig vom Thema auf sechs bis neun Personen, in Online-Seminaren auf maximal zehn Personen begrenzt.

#### Seminarzeiten

Die Seminare beginnen jeweils um 9.00 Uhr und enden um 16.30 Uhr. Dazwischen liegen zwei kurze Kaffeepausen und eine längere Mittagspause.

#### Unterlagen und Zertifikat

Sie erhalten sorgfältig ausgearbeitete Unterlagen in digitaler Form sowie Schreibmaterial. Zum Abschluss erhalten Sie ein ausführliches Teilnahmezertifikat.

#### Seminarpreise

In den Seminarpreisen eingeschlossen sind die Seminarunterlagen, das Zertifikat, ein kostenloser Zugangstest bei Online-Seminaren sowie Pausenerfrischungen und Mittagstisch bei Präsenz-Seminaren.

#### Anmeldung

Sie können sich schnell und bequem per E-Mail oder über unsere Website anmelden. Nach Eingang der Anmeldung erhalten Sie eine Anmeldebestätigung und eine Rechnung, die Sie uns bitte innerhalb von 14 Tage begleichen.

#### Stornierung

Sie können Ihre Anmeldung bis 21 Tage vor Seminarbeginn kostenfrei stornieren. Bei einem späteren Rücktritt werden Ihnen 75 % der Seminargebühr in Rechnung gestellt. Selbstverständlich können Sie kostenlos einen Ersatzteilnehmer benennen. Unsere Allgemeinen Geschäftsbedingungen finden Sie unter [pcs-akademie.de/agb](https://pcs-akademie.de/agb).

# Präsenz-Seminare

#### Seminarort und Anreise

Alle Präsenz-Seminare finden in unserem Seminarzentrum in Groß-Gerau statt. Von der Ausfahrt der A67 sind wir in einer Minute zu erreichen.

#### Verpflegung

In den Pausen bieten wir Kaffee, Tee, Kaltgetränke, Müsliriegel und Süßigkeiten an. Für das gemeinsame Mittagessen haben Sie die Wahl zwischen verschiedenen warmen und kalten Gerichten, darunter auch vegetarische oder vegane Speisen.

# Online-Seminare

#### Einladung und Login

Vor dem gebuchten Online-Seminar erhalten Sie eine Einladung per E-Mail. Zum vereinbarten Termin loggen Sie sich mit einem Mausklick in unsere Video-Umgebung ein.

#### Technische Anforderung

Für die Teilnahme an einem Online-Seminar benötigen Sie einen PC oder ein Notebook mit Internetzugang, einen Browser (Google Chrome, Microsoft Edge oder Mozilla Firefox) sowie die Software, die Gegenstand des Seminars ist. Außerdem empfehlen wir Kopfhörer, Headset oder Lautsprecher und einen zweiten Monitor. Eine Kamera ist von Vorteil, aber nicht zwingend erforderlich.

#### Zugangstest

Gerne führen wir rechtzeitig vor dem Seminar einen kurzen, kostenlosen Test mit Ihnen durch, um Ihre individuellen Voraussetzungen zu prüfen und gegebenenfalls technische Hindernisse zu beseitigen.

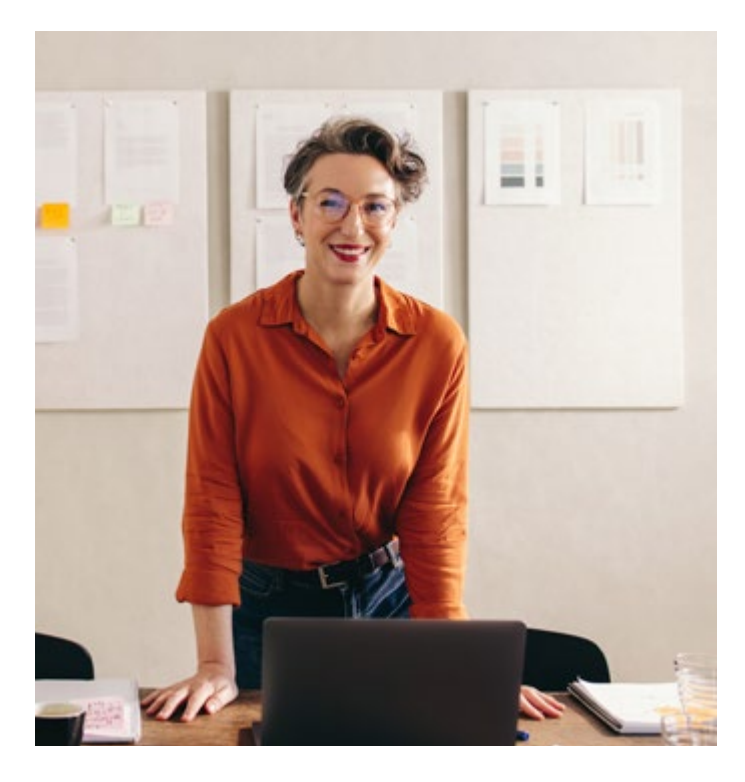

## Inhouse-Seminare

Ob Excel, Teams, Adobe Photoshop, SQL, Zeitmanagement oder Suchmaschinenoptimierung – wenn Sie Seminare speziell für Ihre Mitarbeiterinnen und Mitarbeiter in Ihrem Unternehmen durchführen möchten, kommen unsere Referentinnen und Referenten zu Ihnen – bundesweit. Ein Konferenz- oder Besprechungsraum mit Beamer genügt. Bei IT-Seminaren sollte jeder Teilnehmende über einen PC oder ein Notebook mit entsprechender Software verfügen. Auf Wunsch bringen wir gerne leistungsfähige Notebooks mit.

#### Das bieten wir Ihnen

- Auf Ihren Bedarf zugeschnittene Seminare
- Fragebögen zur Ermittlung der Vorkenntnisse und Lernziele der Teilnehmerinnen und Teilnehmer
- Referentinnen und Referenten mit besten Fachkenntnissen und langjähriger Seminarerfahrung
- Kostenfreie Nachbetreuung bis vier Wochen nach einem Seminar
- Zuverlässige Durchführung zum vereinbarten Termin
- Termine nach Ihren Wünschen
- Durchführung an allen Orten in Deutschland
- Umfassendes Begleitmaterial und detaillierte Zertifikate
- Deutsche und englische Unterrichtssprache
- Notebooks zur Miete
- Mehr als 30 Jahre Erfahrung in der beruflichen Weiterbildung
- Last but not least: Attraktive Konditionen und Rahmenverträge

#### Was kosten individuelle Seminare?

Wir rechnen individuelle Inhouse-Seminare und Online-Seminare nach Tagessätzen ab. Der Tagessatz ist abhängig vom Thema, der Teilnehmerzahl und der weiteren Ausgestaltung. Gerne informieren und beraten wir Sie telefonisch oder online über Teams oder Zoom. Persönlich sind wir von Montag bis Donnerstag von 8.00 bis 16.30 Uhr für Sie da. Oder schreiben Sie uns eine E-Mail an: info@pcs-akademie.de. Wir freuen uns auf den Austausch mit Ihnen.

# Individuelle Online-Seminare

Als Alternative zu Inhouse-Seminaren bieten wir Ihnen individuelle Schulungen als Online-Seminare an. Ihre Mitarbeiterinnen und Mitarbeiter erhalten eine Einladung per E-Mail und loggen sich zum vereinbarten Termin per Mausklick in die von uns bereitgestellte Seminarplattform ein (synchrone Veranstaltung). Für die Durchführung der Online-Seminare setzen wir das Videosystem BigBlueButton ein, das den Anforderungen der Europäischen Datenschutzgrundverordnung entspricht. Auf Wunsch setzen wir auch Zoom oder Teams ein.

#### Technische Voraussetzungen

Die Teilnehmerinnen und Teilnehmer benötigen einen PC oder ein Notebook mit Internetzugang und Browser (Google Chrome, Microsoft Edge oder Mozilla Firefox) sowie die Software, die Gegenstand des Seminars ist. Ein Headset oder alternativ ein Mikrofon und Lautsprecher sind ebenfalls erforderlich. Eine Kamera ist von Vorteil, aber nicht zwingend erforderlich. Gerne führen wir rechtzeitig vor dem Seminar einen kurzen, kostenlosen Test mit Ihnen durch, um Ihre individuellen Voraussetzungen zu prüfen und gegebenenfalls technische Hürden zu beseitigen.

# Einzelcoaching

Das Einzelcoaching ist eine sehr individuelle Form der Weiterbildung. So wie Sportlerinnen und Sportler die Hilfe eines Trainers in Anspruch nehmen, begleitet Sie eine Referentin oder Referent bei Ihrem Lernprojekt. Benötigen Sie beispielsweise Unterstützung bei einem Excel-Projekt, bei der Erstellung einer Präsentation oder einer Infografik, führt Sie ein Einzelcoaching schnell und effektiv zum Ziel. In kurzer Zeit eignen Sie sich das Wissen an, das Sie aktuell benötigen. Profitieren Sie von der fachlichen und didaktischen Erfahrung unserer Referentinnen und Referenten. Alle Seminarthemen können Sie als Einzelcoaching buchen – als Präsenz- oder Online-Veranstaltung. Ziel, Inhalt, Ablauf, Dauer und Ort stimmen wir mit Ihnen ab. Sie können das Coaching einmalig oder über einen bestimmten Zeitraum buchen – ganz nach Ihren Bedürfnissen und Wünschen.

#### Das bieten wir Ihnen

- Qualifizierte, kostenlose Beratung
- Inhaltliche und organisatorische Ausgestaltung nach Ihren Wünschen
- Unterrichtssprache Deutsch und Englisch

#### Was kostet ein Einzelcoaching?

Der Tagessatz für ein Einzelcoaching richtet sich nach Thema und Dauer. Gerne informieren und beraten wir Sie telefonisch oder online über Teams oder Zoom. Persönlich sind wir von Montag bis Donnerstag von 8.00 bis 16.30 Uhr für Sie da. Oder schreiben Sie uns eine E-Mail an: info@pcs-akademie.de. Wir freuen uns auf den Austausch mit Ihnen.

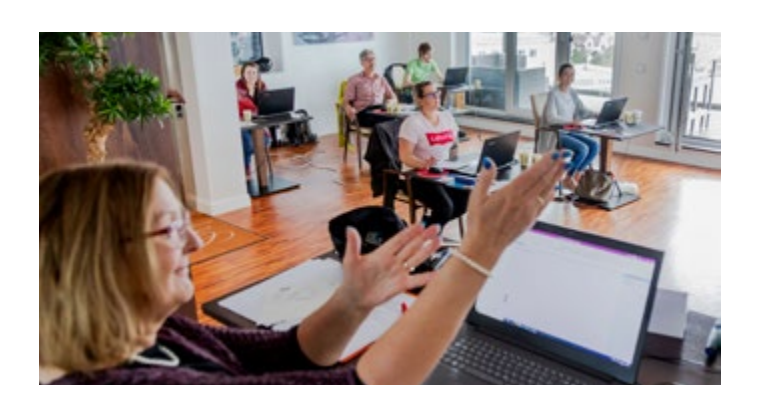

# Das sagen unsere Teilnehmerinnen und Teilnehmer

- *" Es hat mir Spaß gemacht, bei der Schulung teilzunehmen. Der Referent hat die Inhalte sehr verständlich erklärt und meine Fragen auch umfangreich beantwortet. Lernmaterial wurde auch genug zur Verfügung gestellt. Ich bin mit dem Seminar sehr zufrieden.*  Jose G. (Online-Seminar: Excel VBA – Grundlagen)
- *" Das Seminar war kurzweilig, didaktisch sehr, sehr gut und vom Tempo her für mich sehr passend. Super Abwechslung zwischen Vorführung und Selbstlern- / Übungszeiten. Super, super tolle Referentin!*

Laura F. (Präsenz-Seminar: Excel – Grundlagen)

- *" Sehr interessante und kurzweilige Schulung, in welcher ich viel mitgenommen und einige Inspirationen erhalten konnte.* David T. (Online-Seminar: MS Project – Grundlagen)
- *" Anmeldung hat kurzfristig und problemlos geklappt. Online-Verbindungstest hat kurzfristig und problemlos geklappt. Zusendung der Unterlagen hat kurzfristig und problemlos geklappt. Und es gibt noch ein gutes PP-Nachschlagewerk. Gute Organisation!* Christine K. (Online-Seminar: PowerPoint Auffrischung)
- *" Die Referentin hat den Kursinhalt leichtverständlich und praxisnah vermittelt. Das von ihr vermittelte Wissen ermöglicht einen effektiven programmübergreifenden Workflow. Die beigefügten Schulungsunterlagen ermöglichen das Gelernte zu erweitern und zu verfestigen.*

Volker B. (Online-Seminar: Visio – Grundlagen)

*" Das Seminar war super. Sehr gute und kompetente Referentin fachlich wie didaktisch.*

Verena S., Potsdam (Online-Seminar "Texten für digitale Medien")

*" Die Seminare von der PCS Akademie sind immer wieder eine Bereicherung.*

Kai U. (Online-Seminar: Excel – Auffrischung)

*"Ich war sehr zufrieden mit dem Aufbau und dem Inhalt des Seminars. Der Referent hat uns außerdem auch viele weitere Tipps gegeben. Das zusätzliche Handbuch und die zusätzlichen Daten sind sehr hilfreich für die geplante Anwendung im Arbeitsalltag. Insgesamt sehr gelungen.* 

Mireilla D. (Online-Seminar: Excel VBA – Grundlagen)

- Bauverein AG, Darmstadt
- BNP Paribas S.A., Frankfurt
- DAL Deutsche Anlagen Leasing, Mainz
- DAW SE, Ober-Ramstadt
- Deutsches Krebsforschungszentrum, Heidelberg
- DRK Volunta gGmbH, Wiesbaden
- GGEW Berstraße AG, Bensheim
- GSI Helmholtzzentrum für Schwerionenforschung, Darmstadt
- Handwerkskammer, Ulm
- Hessisches Landesamt für Naturschutz, Umwelt und Geologie
- Ibacon GmbH, Roßdorf
- InfraServ GmbH & Co. Wiesbaden KG
- Paul-Ehrlich-Institut, Langen
- REWE digital GmbH, Köln
- Samson AG, Offenbach
- SEAT Deutschland, Weiterstadt
- Skoda Deutschland, Weiterstadt
- Stiftung Nieder-Ramstädter Diakonie, Mühltal
- Universal Investment, Frankfurt
- Universitäten Darmstadt, Heidelberg, Kassel, Mainz und Marburg
- Verlagsgruppe Beltz, Weinheim

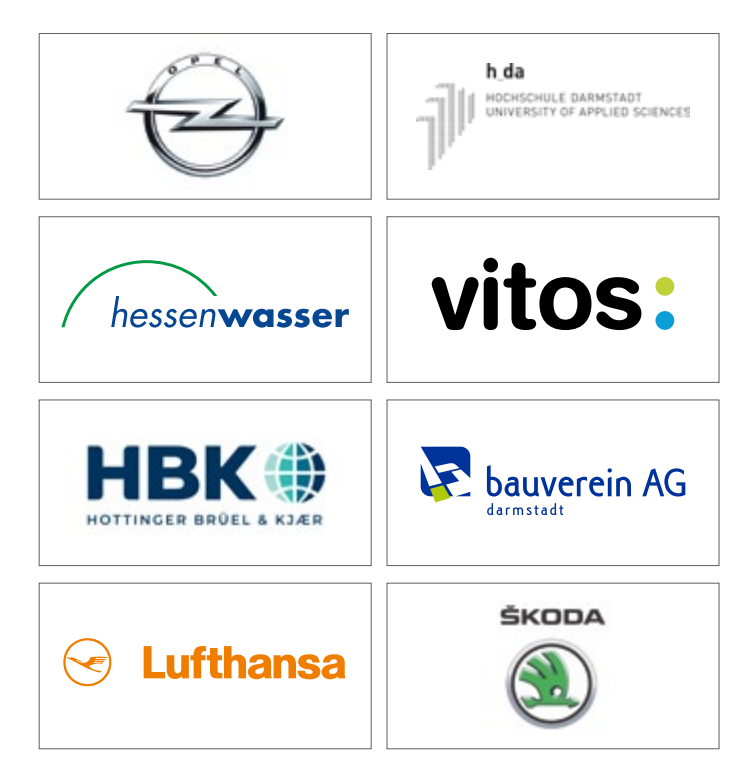

#### Über uns PCS im Web

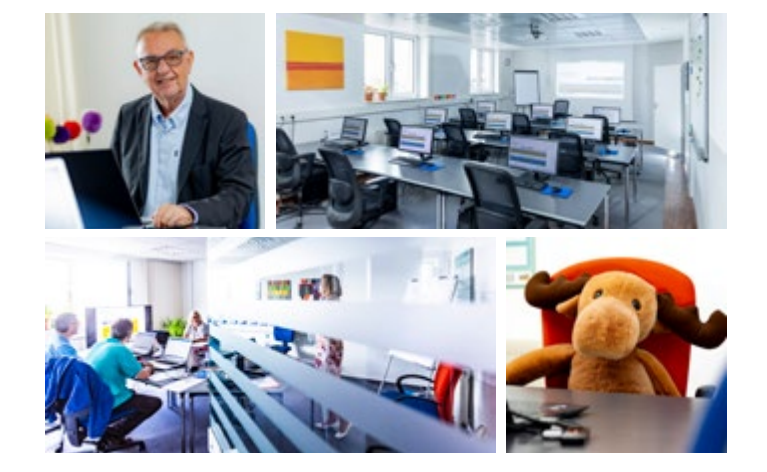

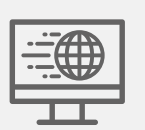

Website Seminare, Buchung, Services, Unternehmen. [pcs-akademie.de](https://pcs-akademie.de)

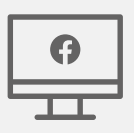

Facebook Folgen Sie uns für Neuigkeiten aus der Akademie sowie interessante Beiträge und Tipps. [facebook.com/pcsakademie](http://facebook.com/pcsakademie)

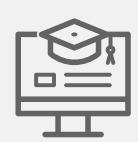

PCS Campus Anleitungen, Tipps und Tricks, Wissenstests, Glossare. [pcs-campus.de](https://pcs-campus.de)

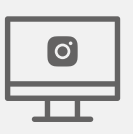

Instagram Folgen Sie uns auf Instagram für interessante Beiträge sowie aktuelle Seminartipps. [instagram.com/pcsakademie](http://instagram.com/pcsakademie)

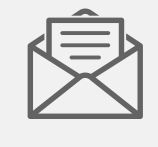

#### PCS Newsletter

Wie berechne ich Zeiträume in Excel? Kann ich meine PowerPoint-Präsentation mit einem Passwort schützen? Alle vier Wochen beantworten wir Ihnen diese und weitere spannende Fragen in unserem PCS Newsletter. Hier erhalten Sie kostenlos eine vielseitige Auswahl an Tipps und Ideen.

Jetzt eintragen! @

#### Wir freuen uns auf Sie!

#### Impressum

Herausgeber:

PCS Akademie e.K., Frankfurter Straße 74, 64521 Groß-Gerau

Verantwortlich: Ulla Blohberger, M.A., Master of Arts

Erwachsenenbildung, Dipl.-Betriebswirtin

#### Copyright: 2024 PCS Akademie

#### Bildquellen:

Seite 2, 18 und 19: Alexander Heimann, Partnerfotograf der PCS Akademie. Seite 8, rechte Seite: generiert mit www.mockuper.net

Alle anderen Adobe Stock. Titelbild: kerkezz, Seite 3: Yaroslav Astakhov, Seite 4: Tetiana und BullRun, Seite 5: 2ragon, Seite 6: insta\_photos und Faizan, Seite 7: Friends Stock, Seite 8: Surachetsh, Seite 9: beide fizkes, Seite 10: canjoena und mirsad, Seite 11: Jacob Lund und Novak, Seite 12: BullRun und Sutthiphong, Seite 13: ckybe und StockMediaProduction, Seite 14: PureSolution und Petro, Seite15: peshkova und MclittleStock, Seite 16: Mediteraneo, Seite 17: Jacob Lund.

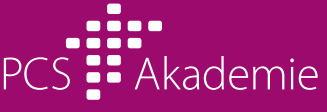

Weiterbildung für Fach- und Führungskräfte

Frankfurter Straße 74 Gewerbepark Alte Brauerei D-64521 Groß-Gerau

Telefon 061 52 / 92 21-0 [info@pcs-akademie.de](mailto:info@pcs-akademie.de)

# PCS Akademie

Wir sind eine inhabergeführte Weiterbildungseinrichtung, die sich auf die individuelle Entwicklung von Fachkräften spezialisiert hat. Unser Ziel ist es, Menschen dabei zu unterstützen, ihr berufliches Potenzial voll auszuschöpfen und ihre Kompetenzen kontinuierlich zu erweitern.

Unser Angebot umfasst Seminare in den Bereichen Microsoft 365 und Office, Datenbankentwicklung, Arbeitstechniken, Text, Grafik und Layout sowie digitales Marketing. Wir legen großen Wert auf praxisnahe Inhalte und arbeiten eng mit Fachexperten zusammen, um unseren Teilnehmenden relevantes Wissen und aktuelle Trends zu vermitteln.

Wir bieten flexible Lernformate, die es ermöglichen, die Weiterbildung in den Arbeitsalltag zu integrieren. Ob Online-Seminare, Präsenzveranstaltungen oder maßgeschneiderte Inhouse-Schulungen – wir stellen uns auf die Bedürfnisse unserer Teilnehmenden ein.

Unsere Referentinnen und Referenten sind ausgewählte Experten auf ihrem Gebiet und verfügen über langjährige Erfahrung in der beruflichen Weiterbildung. Sie vermitteln nicht nur theoretisches Wissen, sondern bringen auch Praxisbeispiele und Fallstudien ein, um den Teilnehmenden die Anwendung des Gelernten in ihrem Arbeitsumfeld zu erleichtern.

Seit mehr als 30 Jahren stehen wir für erstklassige Weiterbildung. Wir sind stolz darauf, viele namhafte Unternehmen, Organisationen, Universitäten und Forschungseinrichtungen zu unseren Kunden zählen zu dürfen. Unsere langjährige Partnerschaft basiert auf Vertrauen und der kontinuierlichen Weiterentwicklung des Programms, um den sich ändernden Anforderungen gerecht zu werden.

Unsere modern ausgestatteten Schulungsräume bieten die ideale Umgebung für konzentriertes und effizientes Lernen. Wir legen großen Wert auf Qualität in allen Bereichen unserer Weiterbildungseinrichtung. Den hohen Qualitätsstandard definieren und sichern wir durch ein internes Qualitätsmanagement und eine alle drei Jahre stattfindende Zertifizierung durch unabhängige Gutachter der Weiterbildung Hessen.

Wenn Sie für sich oder Ihr Team eine erfahrene und vertrauenswürdige Weiterbildungseinrichtung suchen, dann sind Sie bei uns genau richtig. Für weitere Informationen stehen wir Ihnen gerne zur Verfügung. Wir freuen uns darauf, Sie auf Ihrem Weiterbildungsweg zu begleiten.

*bfg. www.ruettgen.com*